**REPUBLIQUE ALGERIENNE DEMOCRATIQUE ET POPULAIRE MINISTERE DE L'ENSEIGNEMENT SUPERIEUR ET DE LA RECHERCHE SCIENTIFIQUE**

*Université de Mohamed El-Bachir El-Ibrahimi - Bordj Bou Arreridj*

ر از برا هیم

 **Faculté** *des Sciences et de la technologie* 

*Département Electromécanique*

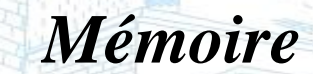

*Présenté pour obtenir* 

#### **LE DIPLOME DE MASTER**

FILIERE : Electromécanique

**Spécialité : commande électrique** 

Par

#### ➢ **DEBOUCHA LOUIZA** ➢ **ACHACHA RADIA**

*Intitulé*

*Commande vectorielle des machine synchrones à aimants* 

*permanents (MSAP)*

*Soutenu le : ………………………..*

*Devant le Jury composé de :* 

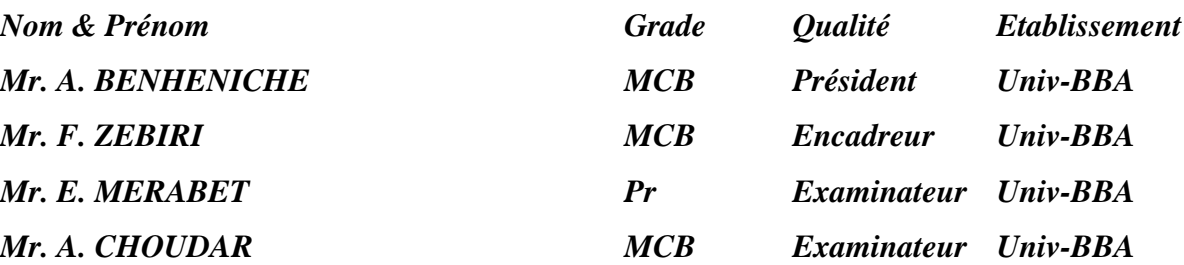

Année Universitaire 2021/2022

## *Remerciements*

 *Nous tenons à remercier tout d'abord Allah, seigneur de l'univers, pour la volonté, la santé, qui nous a donnée durant toutes ces longues années.*

 *Je tiens à remercier mon encadreur Dr,ZBIRI FOUAD pour avoir Accepté de diriger notre travail, pour son esprit d'ouverture et sa isponibilité, pour son aide et ses chers conseils pour développer le présent mémoire avec succès.*

 *Je n'oublierai pas de remercier les membres du jury qui vont M'abonné en acceptant de juger ce travail.*

 *Enfin je tiens à remercier tous ceux qui m'ont aidé de près ou de*

*Loin pendant ce travail.*

### DEDICACES

## *Je dédie ce travail*

 *A ma très chère mère et mon très cher père que dieu lui* 

 *Fasse miséricorde* 

 *A tous mes frères Salim, Walid et ma sœur khawla*

 *A toute ma famille*

 *A toute mes amies* 

 *RADIA ACHACHA* 

## **Dédicace**

Je dédie ce mémoire :

 A mes parents que dieu les protège qui ont m'encouragé à poursuivre mes études

A mes frères **HAMZA**, **AYOUBE**, **OUSSAMA** et ma sœur **Aya**

A mon marie **MOUNIR** et toute ma famille **DEBOUCHA** et **SARI**

A toute mes amis

LOUIZA DEBOUCHA

### **Listes abréviations**

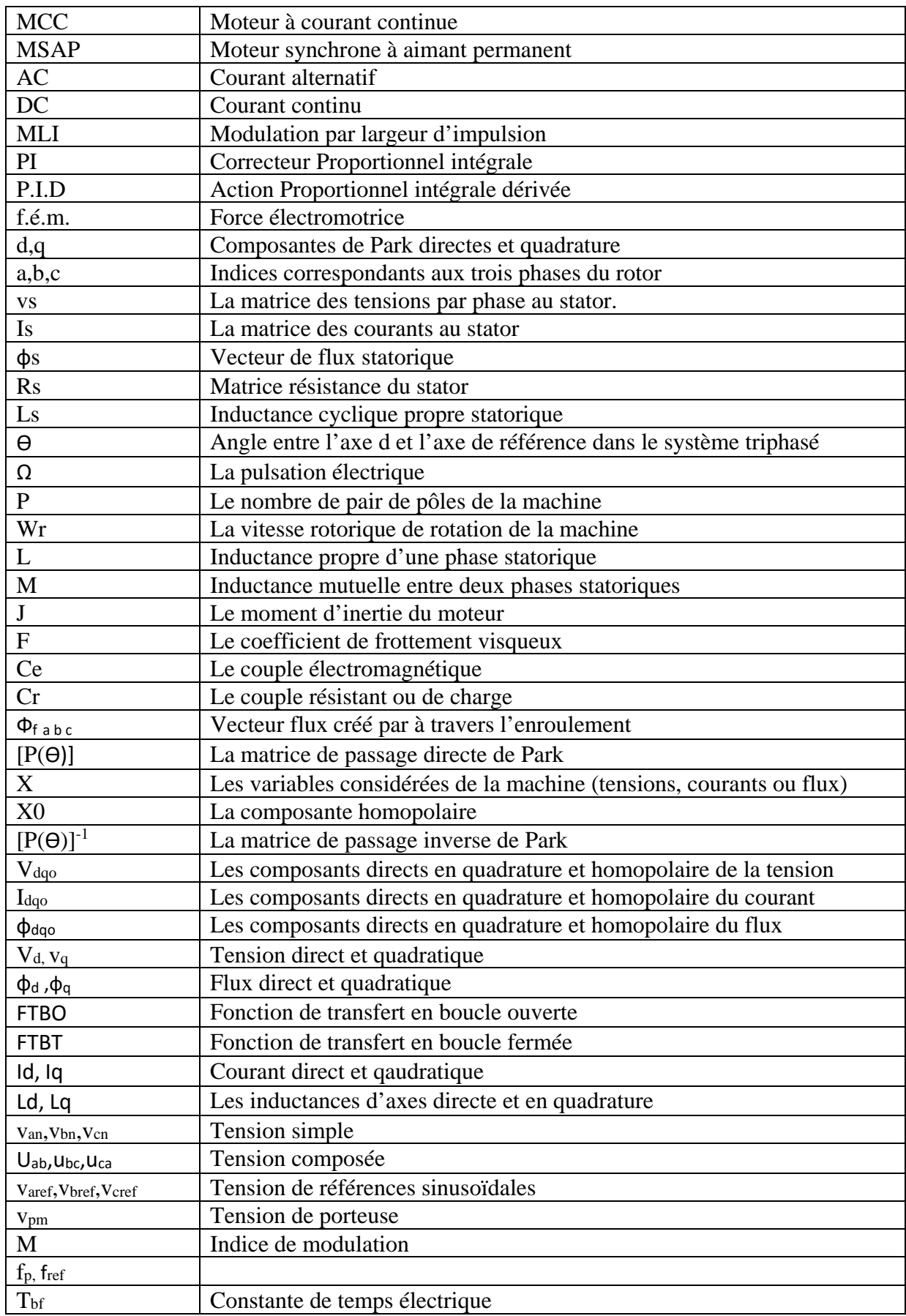

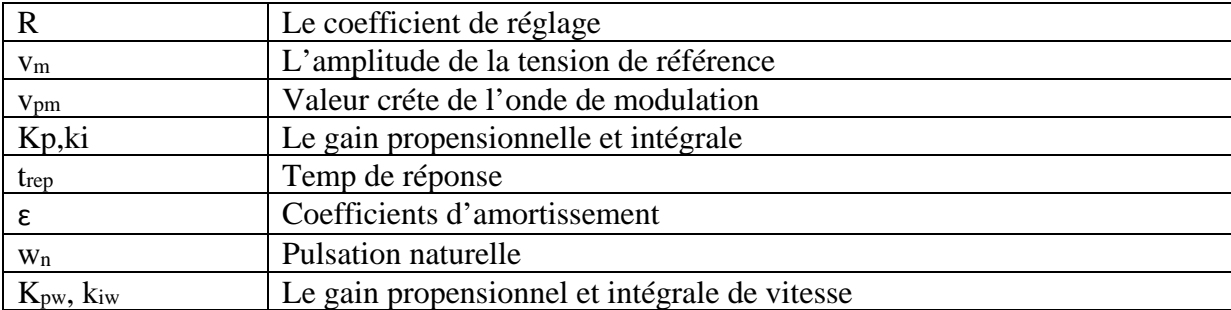

## **Sommaire**

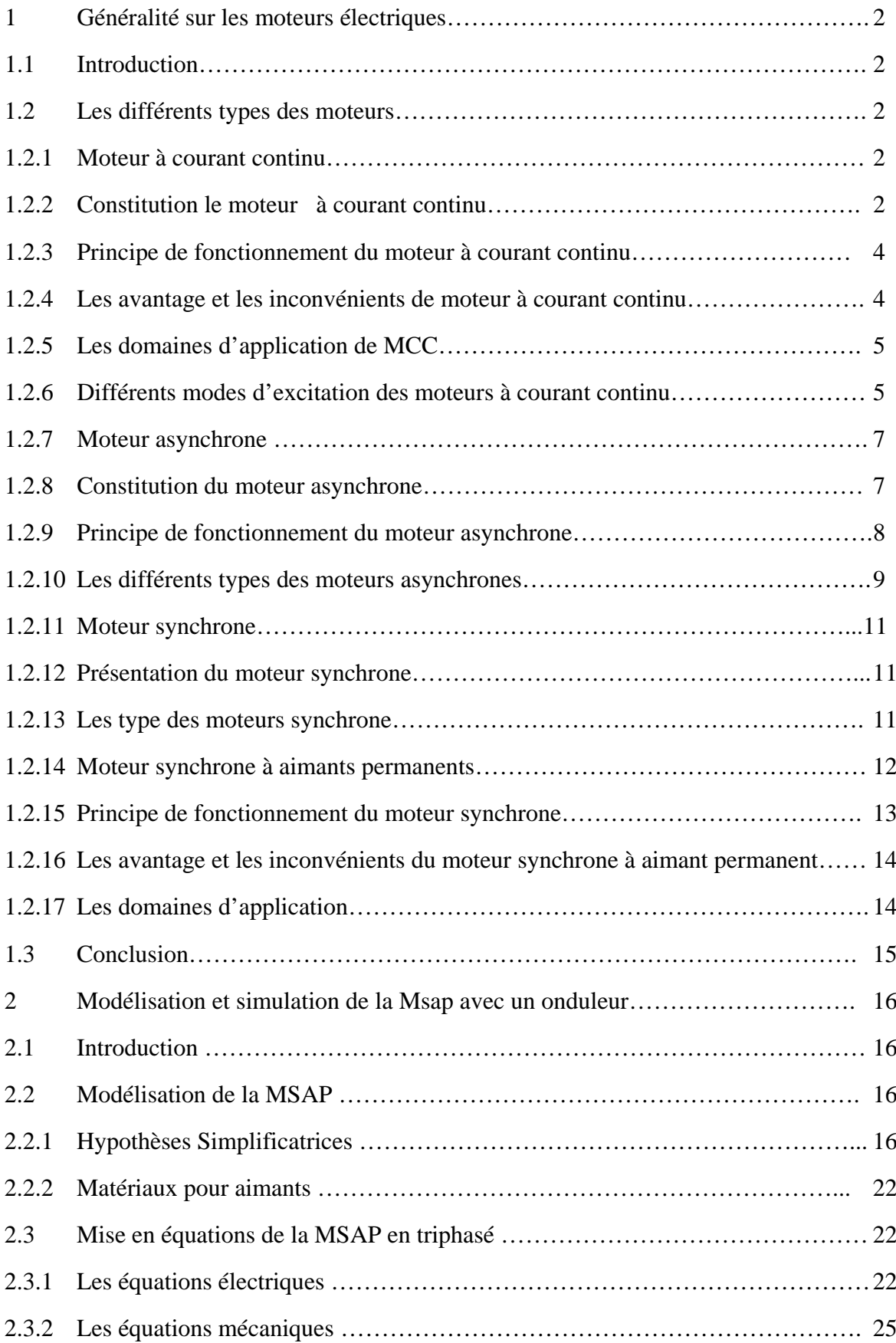

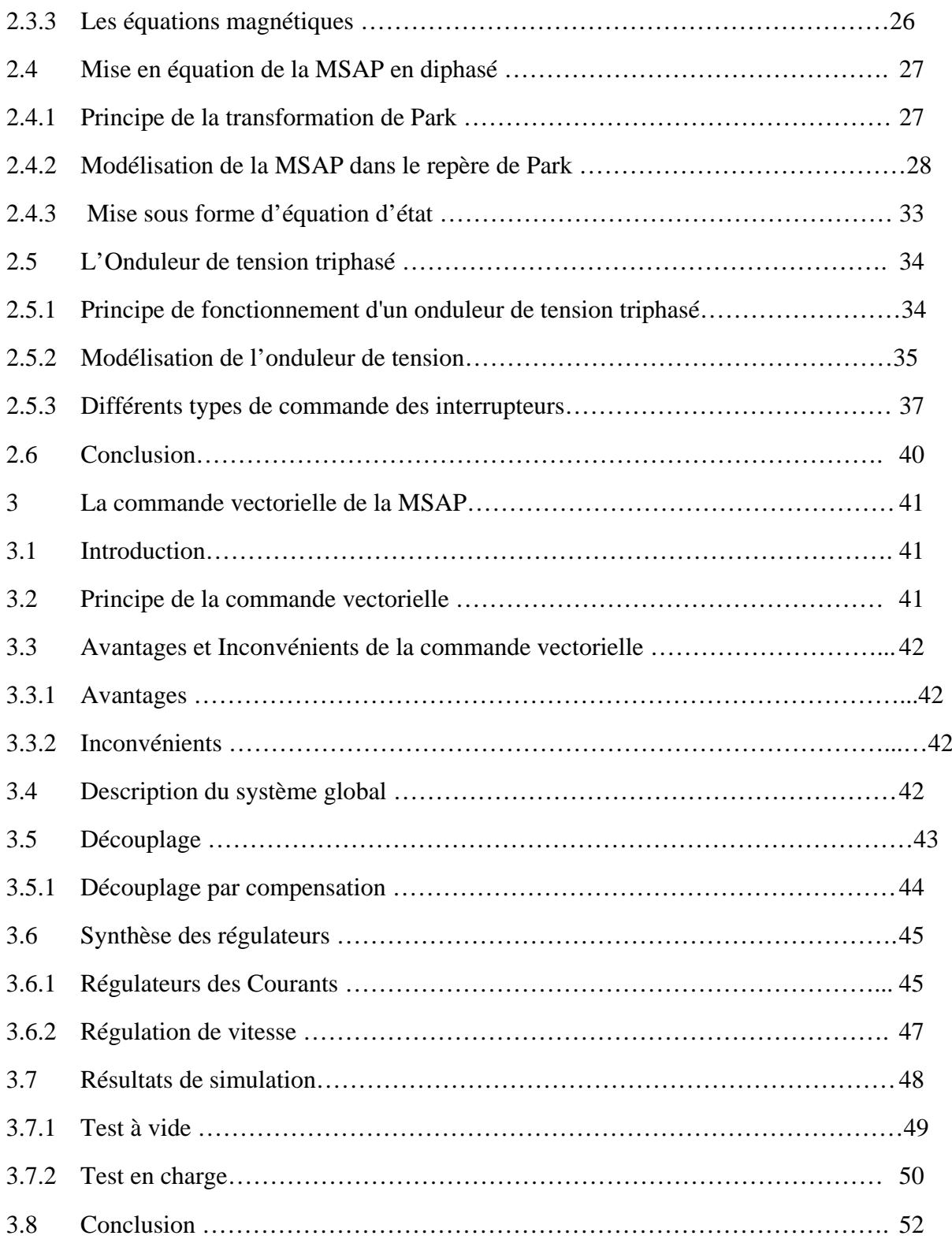

## **Liste des figures**

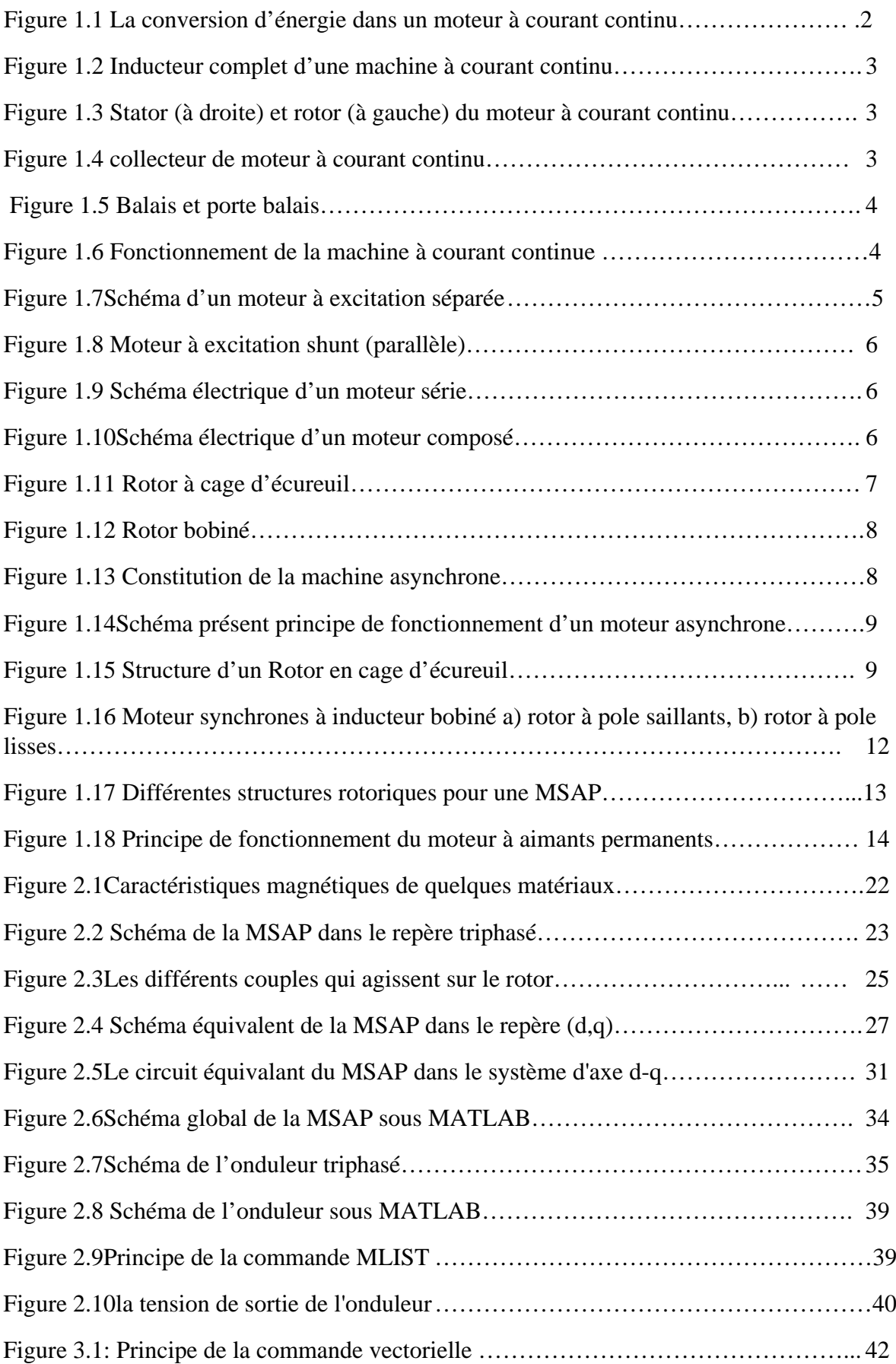

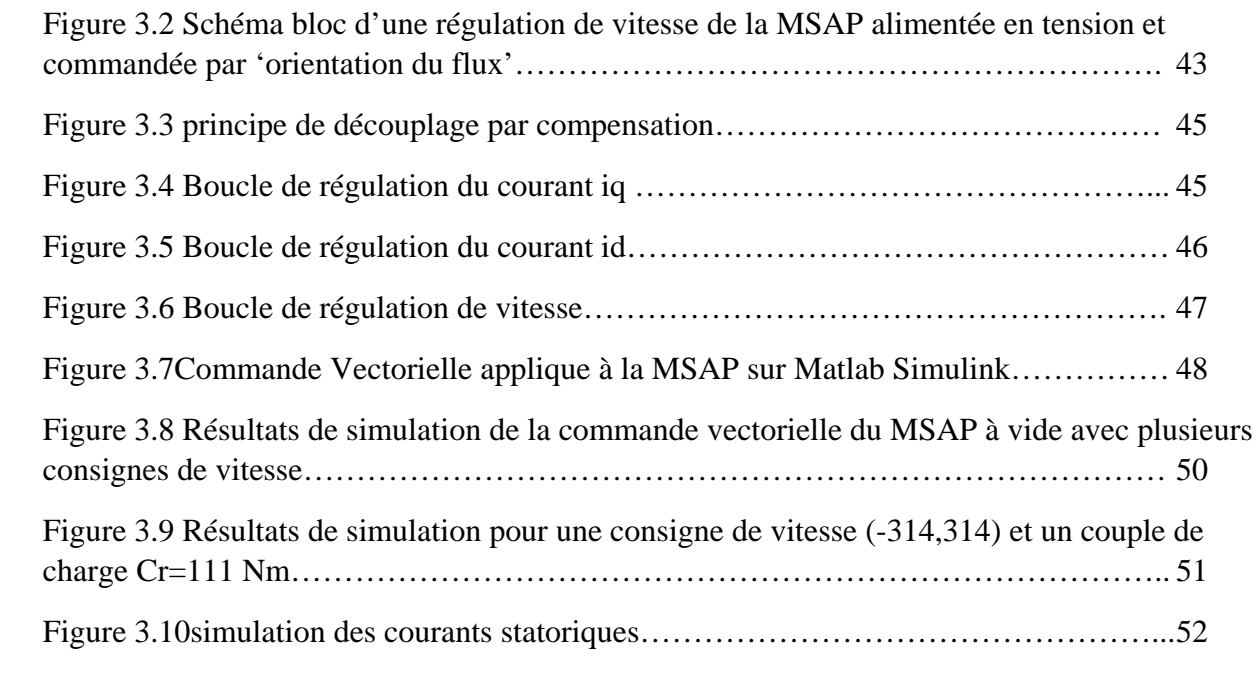

### Introduction générale

Que ce soit pour accroître l'efficacité énergétique ou pour optimiser et améliorer les contrôles des procédés, les industriels s'équipent de plus en plus d'entraînements à vitesse variable par les moteurs électriques.

le moteur synchrone à aimants permanents est devenu le moteur le plus utilisé dans beaucoup de domaines industriels, Grace aux progrès de l'électronique de puissance et l'informatique, le moteur synchrone à aimants permanents a pu s'imposer dans les systèmes d'entrainement.[14] Les moteurs Synchrones à Aimants Permanents (MSAP) sont de plus en plus utilisées dans l'industrie parce qu'ils offrent beaucoup d'avantages par rapport aux autres types de moteurs à courant continu ou alternatif avec un couple massique élevé, un excellent rendement, une maintenance réduite, un faible moment d'inertie et une grande capacité de surcharge sur toute la plage de vitesse. [14] C'est ainsi que les moteurs synchrones à aimants permanents (MSAP) ont apparu et sont de plus en plus utilisés de nos jours dans plusieurs applications industrielles tel que les équipements domestiques (machine à laver le linge), les équipements de technologie de l'information (DVD drives), Les équipements de soins médicaux et de santé, la propulsion des sous-marins et des véhicules électriques ainsi que les machines-outils et les applications de l'énergie de l'éolienne. [14]

Aujourd'hui, les moteurs synchrones à aimants permanents sont recommandés dans le monde industriel. Ceci est dû au fait qu'ils sont fiables, ce moteur à une vitesse de rotation proportionnelle à la fréquence d'alimentation et, il est moins encombrant que les moteurs à courant continu grâce à l'élimination de la source d'excitation. Ainsi, leur construction est plus simple puisqu'il n'appartient pas un collecteur mécanique qui entraîne des inconvénients majeurs tels que la limitation de puissance, l'usure des balais et les pertes rotoriques. Par conséquent, ceci augmente leur durée de vie et évite un entretien permanent. [10]

La commande vectorielle permet au MSAP d'avoir une dynamique proche de celle de la machine à courant continu, autrement dit, une dynamique asymptotiquement linéaire et découplée. [27]

Dans ce travail, je m'intéresse à l'étude du (MSAP) triphasé à pôles lisse alimentées par un onduleur commandé par la technique modulation de largeur d'impulsions (MLI). Ce mémoire est subdivisé en trois chapitres :

Dans le premier chapitre est consacré à la description les différents types des moteurs électriques ainsi que ses différentes applications.

Le deuxième chapitre, modélisation de l'onduleur et du MSAP. Le modèle d'état obtenu à partir des équations électriques, magnétiques dans le repère abc qui seront transformées par l'utilisation de la transformé de PARK modifiée. Afin d'éliminer le temps des expressions des inductances mutuelles entre stator et rotor. Ainsi on obtient un système avec paramètres constants qui sera facile à manipuler. Le vecteur d'état choisi est celui des courants statoriques direct et inverse et les flux rotoriques directe et inverse.

Le troisième chapitre fera l'objet de l'application de la commande vectorielle par orientation du flux rotorique au moteur synchrone à aimants permanents. La vitesse est réglée par un régulateur classique de type PI.

En fin le travail sera clôturé par une conclusion générale.

# Chapitre01

# Généralité sur les moteur électrique

#### **1 Généralité sur les moteurs électriques**

#### **1.1 Introduction**

Les moteurs électriques sont de nos jours, à l'exception des dispositifs d'éclairage, les récepteurs les plus nombreux dans les industries et les installations tertiaires. Leur fonction, de convertir l'énergie électrique en énergie mécanique, leur donne une importance économique toute particulière qui fait qu'aucun concepteur d'installation ou de machine, aucun installateur et aucun exploitant ne peut les ignorer. [6]

Les moteurs électriques sont généralement classés selon le type du réseau électrique dans le quelle le moteur est relié : moteurs à courant continu (DC) et des moteurs à courant alternatif (AC). Les moteurs avec alimentation AC sont subdivisés en deux synchrones et asynchrones. [1]

 Ce chapitre est consacré à la description les différents types des moteurs électriques et à leurs applications. Ainsi nous rappelons le principe de fonctionnement de chaque type de ces moteurs.

#### **1.2 Les différents types des moteurs**

#### **1.2.1 Moteur à courant continu [4]**

Le moteur à courant continu est un convertisseur électromécanique d'énergie. Il permet de transformer une énergie électrique continue en une énergie mécanique pour entrainer une charge en mouvement.

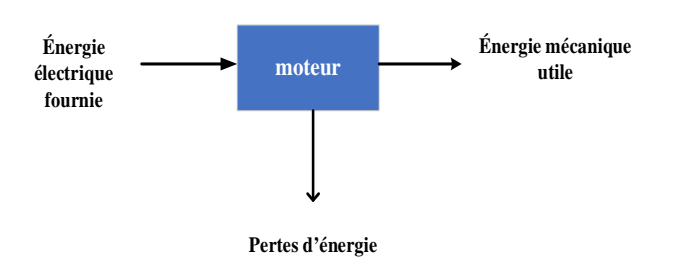

*Figure 1.1 La conversion d'énergie dans un moteur à courant continu*

#### **1.2.2 Constitution le moteur à courant continu : [2]**

Le moteur à courant continu est constitué de deux parties principales :

 **Stator (inducteur) :** dont la fonction consiste à créer le champ magnétique d'excitation. Il est constitué, soit par un aimant permanent, soit par un électro-aimant dont les enroulements sont parcourus par le courant continu d'excitation. Les bobines sont montées à l'intérieur d'une culasse qui est généralement en fonte d'acier, les pièces

polaires sont formées de tôle d'acier doux. Les bobines excitatrices sont alimentées en courant continu, ce courant est le courant d'excitation. [2]

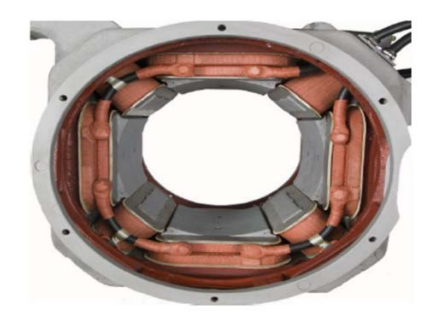

*Figure 1.2 Inducteur complet d'une machine à courant continu*

 $\checkmark$  **Rotor** (induit) : C'est la partie mobile, qui comporte une ou plusieurs bobines tournantes dans le champ magnétique. Il est le siège d'une f.é.m. induite alternative. [2]

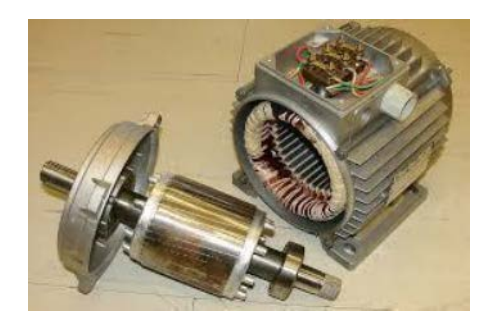

*Figure 1.3 Stator (à droite) et rotor (à gauche) du moteur à courant continu.*

 $\checkmark$  Le collecteur : Il est également mobile, dont le rôle est de transformer le courant induit alternatif en courant Unidirectionnel (continu). Il est constitué de lames de cuivres isolés entre elles par des feuilles de mica. Il est monté sur l'arbre mais il est isolé de ce dernier. [2]

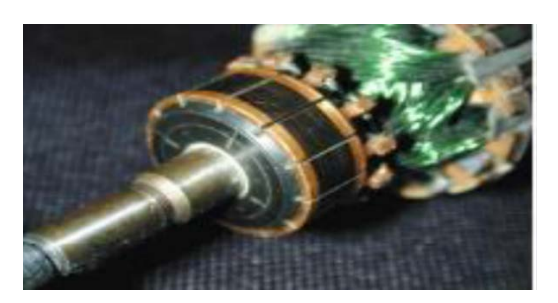

*Figure 1.4 collecteur de moteur à courant continu*

 **Les balais :** sont fixes et isolés électriquement du bâti du moteur. Ils assurent la liaison électrique (contact glissant) entre la partie fixe et la partie tournante. Pour des moteurs de forte puissance, la mise en parallèle des balais est alors nécessaire. [13]

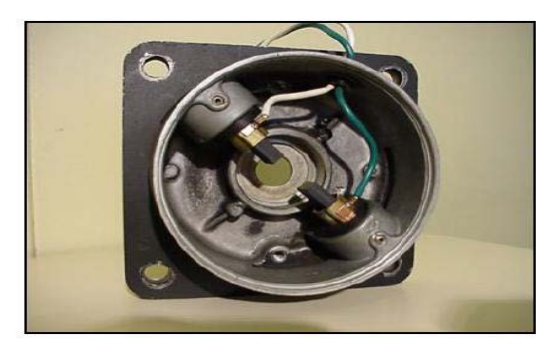

*Figure 1.5 Balais et porte balais*

#### **1.2.3 Principe de fonctionnement du moteur à courant continu**

Le principe de fonctionnement d'un moteur à courant continu repose sur la création d'un couple électromagnétique sur un rotor porteur de conducteurs parcourus par un courant continu, et qui se déplacent dans un champ magnétique. [4]

Les spires sont le siège de forces dites de Laplace qui créent un couple entraînant la rotation du rotor. De cette rotation résulte une variation du flux traversant la spire, variation qui engendre une force électromotrice tel qu'on détermine sa direction par la règle de la main droite aux bornes de la spire. [4]

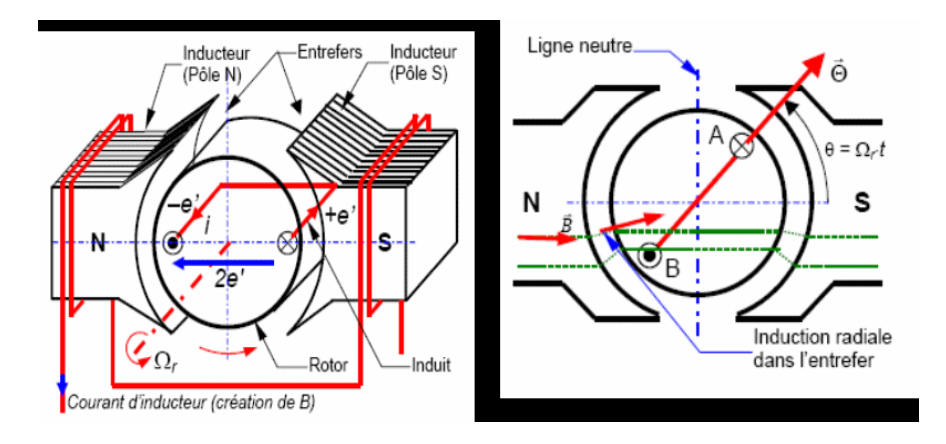

*Figure 1.6 Fonctionnement de la machine à courant continue [15]*

#### **1.2.4 Les avantage et les inconvénients de moteur à courant continu**

#### **1.2.4.1 Avantage de MCC [12]**

- Couple élève au démarrage.
- Contrôle du couple et de la vitesse indépendants.

Vitesse de rotation stable et précise.

#### **1.2.4.2 Inconvénient de MCC [4]**

• Le problème principal vient de la liaison balais collecteur :

La MCC comporte obligatoirement un collecteur ou système de contact glissant , alors les possibilités d'utilisation en surintensité sont limitées. Pour les vitesses élevées, on a des frottements élevés ; alors les balais doivent être fortes et remplacées régulièrement, ce qui coûte chère.

• L'induit est obligatoirement en rotor, où les pertes sont plus importantes, alors il y a un écoulement de chaleur provenant de rotor et contrôle la température de celle-ci. Ceci impose une limitation en puissance de la machine.

#### **1.2.5 Les domaines d'application de MCC**

- $\triangleright$  Moteur de jouer (très faible puissance, alimentation par pile),
- Moteurs d'équipement automobile (démarreur, essuie-glace, ventilateur...),
- $\triangleright$  Moteur d'entraînement à vitesse variable. [16]

#### **1.2.6 Différents modes d'excitation des moteurs à courant continu**

#### **1.2.6.1 Excitation séparée (indépendante) : [2]**

Le moteur à excitation indépendante est constitué de deux enroulements induit et inducteur qui sont alimentés séparément par deux sources distinctes. L'inducteur qui comporte une résistance (*R*f) et une inductance (*L*f) est excité par une source continue de tension (*V*f) et de courant(*I*f), et l'induit qui est constitué d'une résistance, d'une inductance, et d'une force électromotrice (*R*<sup>f</sup> ,*L*f,*E*), est excité par une source de tension  $(V_a)$ , et de courant $(I_f)$ .

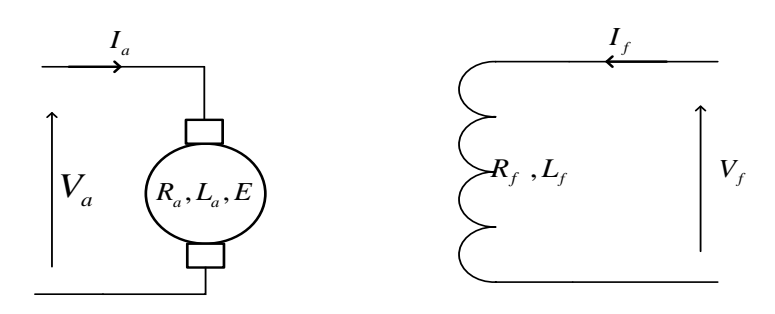

*Figure 1.7Schéma d'un moteur à excitation séparée*

#### **1.2.6.2 Excitation dérivation ou shunt : [15]**

L'enroulement d'excitation est connecté en parallèle sur l'alimentation du moteur, il possède les mêmes propriétés que le moteur à excitation séparée du fait que, dans les deux cas, l'inducteur constitue un circuit extérieur à celui de l'induit (Figure1.8).

Ne s'emballe pas Couple de démarrage meilleur qu'en excitation dérivation.

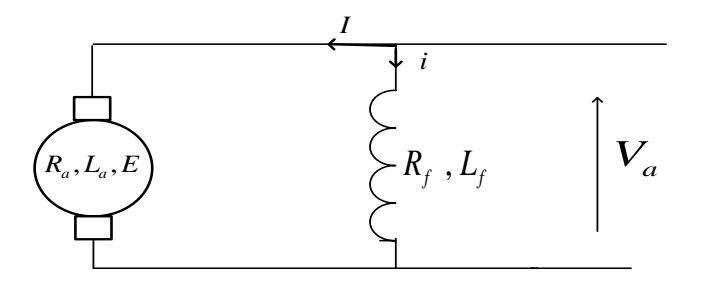

*Figure 1.8 Moteur à excitation shunt (parallèle)*

#### **1.2.6.3 Excitation série : [2]**

Le moteur série est constitué de deux enroulements, induit et inducteurs montés en série (même courant). Il est alimenté par une source constitue de tension et de courant qui débite sur l'induit, de résistance, d'inductance et de force contre électromotrice et d'un inducteur de résistance et d'inductance.

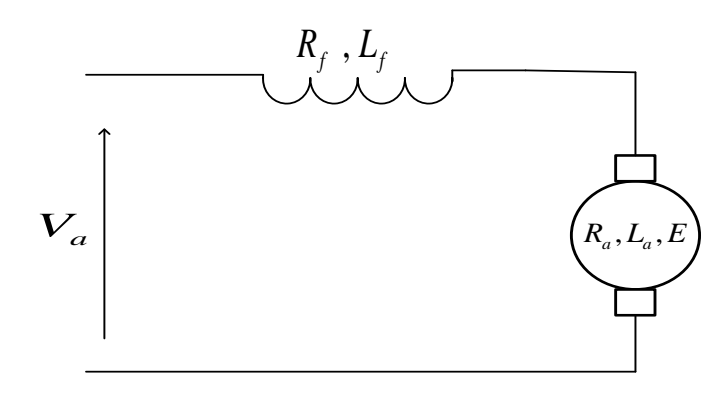

*Figure 1.9 Schéma électrique d'un moteur série.*

#### **1.2.6.4 Excitation composée (compound) :**

Il porte deux enroulements inducteurs dont l'un est placé en série avec l'induit et l'autre en parallèle. [2]

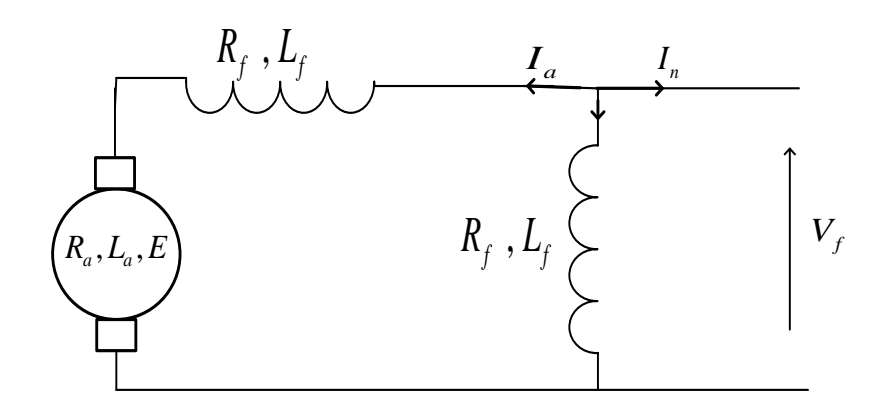

*Figure 1.10Schéma électrique d'un moteur composé*

#### **1.2.7 Moteur asynchrone [7]**

Le moteur asynchrone triphasé est largement utilisé dans l'industrie, sa simplicité de construction en fait un matériel très fiable et qui demande peu d'entretien. Il est constitué d'une partie fixe, le stator qui comporte le bobinage, et d'une partie rotative, le rotor qui est bobiné en cage d'écureuil. Les circuits magnétiques du rotor et du stator sont constitués d'un empilage de fines tôles métalliques pour éviter la circulation de courants de Foucault.

#### **1.2.8 Constitution du moteur asynchrone**

- **Le stator :** constitué de tôles magnétiques empilées pour limiter les pertes par courants de Foucault. Alimenté en tension alternative triphasée, il crée un champ tournant dont la vitesse dépend de la fréquence de l'alimentation et du nombre de paires de pôles.
- **Le rotor :** constitué d'un empilage de tôles magnétiques, découpées pour créer des encoches. Chaque encoche contient une barre conductrice, généralement en aluminium. Ces barres sont court-circuitées entre elles à chaque extrémité par un anneau de même matière, formant une sorte de cage. Un tel rotor ne comporte ni aimants permanents, ni collecteur ou bagues. Les moteurs asynchrones de forte puissance ont un rotor bobiné plutôt qu'une cage. Les spires sont reliées à 3 bagues, et leur mise en court-circuit est réalisée à l'extérieur du moteur. Ce mode de faire permet la mise en série de résistances, ce qui permet d'ajuster la vitesse sans faire appel à un convertisseur de fréquence. [16]

Il existe deux types de rotor :

**\* Le rotor à cage d'écureuil :** Des barres en cuivre (ou en aluminium) logées dans les encoches d'un cylindre ferromagnétique sont mises en court-circuit par deux anneaux en cuivre. [18]

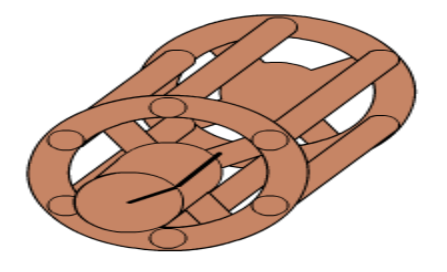

*Figure 1.11 Rotor à cage d'écureuil*

Le rotor bobiné : Trois enroulements sont logés dans les encoches d'un cylindre ferromagnétique feuilleté constituant le rotor. Celui-ci présente le même nombre de pôles que le

stator. Ces enroulements rotoriques sont reliés à trois bornes par l'intermédiaire de bagues, solidaires du rotor, et de balais frottant sur ces bagues. Le rotor bobiné doit être fermé sur lui-même directement (mis en court-circuit) ou par l'intermédiaire de résistances. [18]

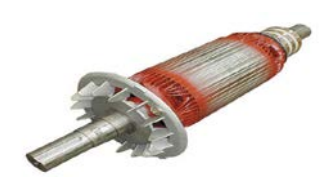

*Figure 1.12 Rotor bobiné*

- **Les paliers :** organes de support, ces derniers constituent la partie mécanique Permettant ainsi la mise en rotation de l'arbre moteur. [1]
- $\checkmark$  L'entrefer : Cette partie est amagnétique (c'est le vide entre le rotor et le stator). [1]

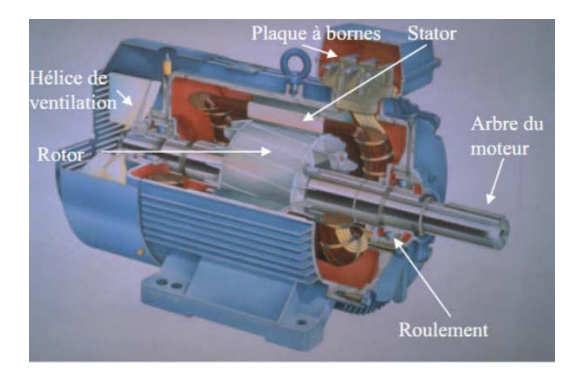

*Figure 1.13 Constitution de la machine asynchrone*

#### **1.2.9 Principe de fonctionnement du moteur asynchrone**

Les courants statoriques créent un champ magnétique tournant dans le stator. La Fréquence de rotation de ce champ est imposée par la fréquence des courants Statorique, c'est-à-dire que sa vitesse de rotation est proportionnelle à la fréquence de l'alimentation électrique. La vitesse de ce champ tournant est appelée vitesse de synchronisme.

L'enroulement de rotor est donc soumis à des variations de flux (du champ magnétique). Une force électromotrice induite apparaît qui crée des courants rotoriques. Ces courants sont responsables de l'apparition d'un couple qui tend à mettre le rotor en mouvement afin de s'opposer à la variation de flux : loi de Lenz. Le rotor se met donc à tourner pour tenter de suivre le champ statorique. [5]

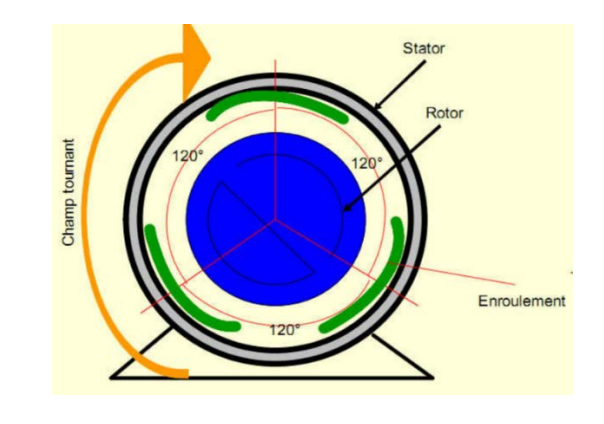

*Figure 1.14Schéma présent principe de fonctionnement d'un moteur asynchrone*

#### **1.2.10 Les différents types des moteurs asynchrones**

#### **1.2.10.1 Moteur asynchrone a cage d'écureuil [5]**

C'est le plus fréquent. Ces rotors sont constitués de tôles ferromagnétiques et de barres conductrices régulièrement réparties à la périphérie du rotor. Les barres sont reliées entre elles par des anneaux de court-circuit. Les tôles ferromagnétiques servent à guider les lignes de champ tandis que les barres accueillent les courants d'induits. Pour les moteurs de faible puissance, les rotors sont réalisés à partir d'un empilement de tôles découpées et isolées les unes des autres (feuilletage) dans lesquelles on injecte un matériau conducteur de manière à constituer les barres ainsi que les anneaux de court-circuit. Pour les moteurs de forte puissance, les barres sont insérées dans le rotor puis les anneaux de court-circuit sont soudés ou brasés aux barres. Le matériau constituant les barres et les anneaux de court-circuit est généralement un alliage à base d'aluminium, maison peut aussi rencontrer du cuivre ou du laiton. En général, les barres sont légèrement inclinées suivant l'axe du rotor afin que le nombre de barres présentes sous une phase statorique soit constant quelle que soit la position du rotor. Ce procédé permet de diminuer la variation de la réluctance du circuit magnétique au cours de la relation du rotor (Ou « effet d'encoches ») et de diminuer ainsi les oscillations de couple.

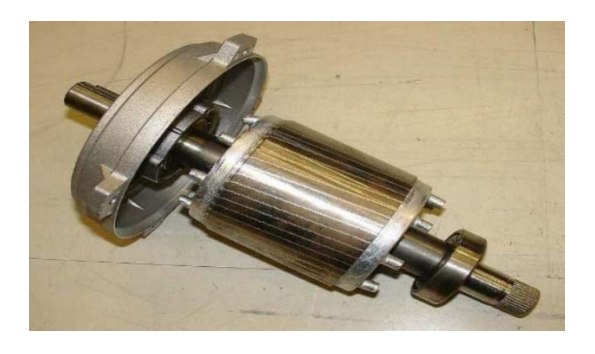

*Figure 1.15 Structure d'un Rotor en cage d'écureuil.*

#### **1.2.10.2 Les avantage et les inconvénients du moteur asynchrone à cage d'écureuil [5]**

#### **Les avantages :**

- Simplicité de l'appareillages.
- Robuste et facile à construire.
- Coût réduit.
- Structure simple.
- Variation de vitesse facile.

#### **Les inconvénients :**

- Appel de courant très important :  $Id = (4 \land 8)$  In.
- Démarrage brutal.
- Non découplage naturel.
- Non linéarités.

#### **1.2.10.3 Domaine d'application du moteur asynchrone a cage d'écureuil.**

Il utilise dans de nombreuses applications comme :

- Le transport (métro, trains, propulsion des navires, automobiles électriques),

- Dans l'industrie (machines-outils), dans l'électroménager. Elle était à l'origine uniquement utilisée en « moteur » mais, toujours grâce à l'électronique de puissance, elle est de plus en plus souvent utilisée en « génératrice » par exemple dans les éoliennes. [8]

#### **1.2.10.4 Moteur asynchrone a rotor bobine**

Le moteur à rotor bobiné possède un bobinage triphasé relié en étoile et branché à trois résistances externes à l'aide des bagues collectrices. Ce type de moteur s'avère plus coûteux que le moteur à cage d'écureuil. Cependant, il présente les avantages suivants :

- Le couple de démarrage est plus élevé,
- Il est possible de régler la vitesse du moteur à l'aide de résistances extérieures (rhéostats),
- Le courant de démarrage est plus faible lorsqu'on ajoute un rhéostat.

Et les Inconvénients suivants :

- Plus onéreux et moins robuste qu'un moteur à cage.
- Enroulement rotor plus vulnérable.

#### **1.2.10.5 Domaine d'application [9]**

Les moteurs à rotor bobiné sont largement utilisés dans les applications nécessitant un couple de démarrage élevé ou une intensité de démarrage faible.

Ils sont très pratiques pour les systèmes à forte inertie telles que les variateurs de vitesse ou les situations dans lesquelles les conditions d'alimentation sont faible. Outre ces applications, ils sont également largement utilisés dans des secteurs d'activités tels que :

- Les cimenteries, Les mines, Les installations hydrauliques, Les convoyeurs, Les compresseurs, Les mélangeurs, Les concasseurs.

#### **1.2.11 Moteur synchrone**

Le terme de moteur synchrone regroupe tous les moteurs dont la vitesse de rotation de l'arbre de sortie est égale à la vitesse de rotation du champ tournant. Pour obtenir un tel fonctionnement, le champ magnétique rotorique est généré soit par des aimants permanents soit par un circuit d'excitation. La position du champ magnétique rotorique est alors fixe par rapport au rotor, ce qui impose en fonctionnement normal une vitesse de rotation identique entre le rotor et le champ tournant statorique. [3]

#### **1.2.12 Présentation du moteur synchrone**

Le moteur synchrone est constitué de deux parties, une partie mobile ou rotor constituant l'inducteur, et une partie fixe ou stator portant des enroulements constituant l'induit. La mince zone localisée entre ces deux éléments est appelée entrefer.

Le stator d'une machine synchrone triphasée est constitué de trois enroulements identiques décalés de 120° dans l'espace, logés dans les encoches du circuit magnétique fixe. Ce dernier est feuilleté afin de réduire les courants de Foucault et de limiter les pertes dans le fer. Il est généralement construit en tôle à base d'alliage fer-silicium qui permet l'obtention d'une induction élevée.

Au rotor, les enroulements parcourus par un courant continu (dans le cas du moteur à rotor bobiné) sont remplacés par des aimants permanents alternant pôles nord et pôles sud. Le flux inducteur balaye les enroulements statoriques et y induit des forces électromotrices (f.é.m.) alternatives. L'interaction des champs statorique et rotorique donne naissance à un couple sur l'arbre du moteur et entraîne le moteur à vitesse de rotation synchrone. [17]

#### **1.2.13 Les type des moteurs synchrone**

#### **1.2.13.1 Moteurs synchrones à rotors bobinés [10]**

Dans le cas des moteurs à rotors bobinés, le rotor supporte un bobinage monophasé alimenté par un courant continu tandis que le stator est équipé d'un bobinage polyphasé à courant alternatifs.

L'obtention d'une valeur de couple moyen non nulle passe alors par la vérification de la condition de synchronisme qui impose une égalité stricte entre vitesse du champ tournant stator et vitesse du champ tournant rotor.

#### **1.2.13.2 Moteurs synchrones à rotors bobinés à pôles lisses [10]**

Plutôt adaptées pour des applications à forte puissance et grande vitesse, le bobinage est dans ce cas logé dans des encoches pratiquées dans la masse du rotor et fermées par des clavettes en acier amagnétique (Figure 1.17.b). Les têtes de bobines inductrices sont maintenues en place par des frettes en acier amagnétique. L'entrefer étant d'épaisseur constante, seule la répartition des encoches et /ou leur remplissage constitue un paramètre structurel jouant sur la forme d'onde des f.é.m. attendues. Une disposition appropriée permet d'obtenir des f.e.m sinusoïdales à très faible taux d'harmonique.

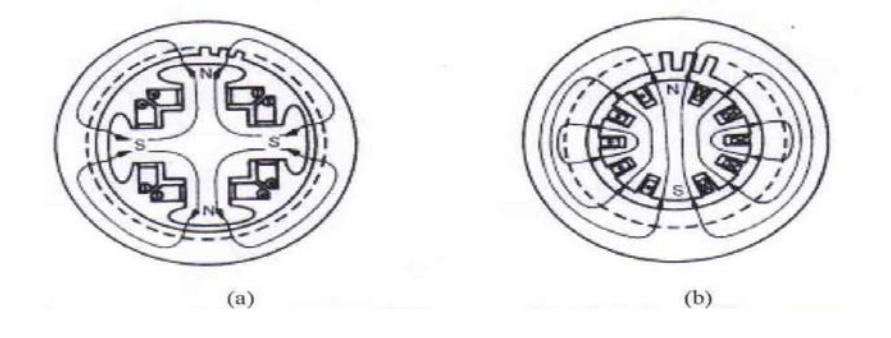

*Figure 1.16 Moteur synchrones à inducteur bobiné a) rotor à pole saillants, b) rotor à pole lisses*

#### **1.2.13.3 Moteurs synchrones à rotor bobinés à pôles saillants [10]**

Pour les machines à rotors à pôles saillants (Figure 1.17.a), les bobines inductrices sont montées autour de noyaux polaires massifs ou feuilletés. Pour ces machines, le rotor est un électroaimant dont les pôles sont alternativement nord et sud. Les enroulements sont alimentés en courant continu, ils sont placés autour des noyaux polaires. Le nombre de pôles est toujours pair, il varie suivant la machine. Elles sont utilisées pour des applications qui nécessitent une simplicité de constitution.

#### **1.2.14 Moteur synchrone à aimants permanents**

Il existe plusieurs types du moteur synchrone à aimants permanents qui dépendent du placement des aimants permanents sur le rotor de la machine. En effet, la disposition des aimants a une influence directe sur la saillance de la machine (rapport entre les inductances de l'axe direct Lsd et de l'axe en quadrature $Lsq$ ).

Les principales structures des rotors utilisées dans les MSAP sont les suivantes :

**- Aimants montés en surface (machine à pôles lisses)** : Dans ce type de machine, les aimants sont collés directement à la surface du rotor. La perméabilité des aimants étant proche de celle de l'air, l'entrefer de la machine peut être considérée comme constante. Ainsi, la machine est à pôles lisses (absence de saillance  $Lsd = Lsq$ ). Cette structure est souvent utilisée pour sa simplicité de fabrication et de commande mais aussi en raison de son rapport poids-puissance avantageux, ce qui rend cette solution très adaptée aux applications embarquées. Cependant, les aimants placés en surface sont susceptibles de se décoller à haute vitesse car ils sont soumis directement aux forces centrifuges.

Une solution pour remédier à ce problème est de consolider le collage des aimants avec un tube de matériau amagnétique (Figure1.18. a). [3]

**-Aimants insérés (machine à pôles saillants)** Cette structure est analogue à celle des aimants montés en surface. Cependant, les ouvertures entre les aimants sont remplies de fer pour créer une saillance ( $Lsq > Lsd$ ). Cette machine à pôles saillants présente également un bon rapport poids puissance et le collage des aimants ne nécessite plus d'être consolidé (Figure1.18. b) [3]

**- Aimants enterrés (machine à pôles saillants)** Dans ce type de machine, les aimants permanents sont directement enterrés dans le rotor. Cette structure présente un rapport de saillance plus élevée que celle à aimants insérés ( $Lsq > Lsd$ ). Le risque de décollement des aimants est nul cependant, le rapport poids puissance est réduit. Ainsi, cette topologie est adaptée pour des fonctionnements à haute vitesse où l'encombrement n'est pas une contrainte (Figure1.18.c). [3]

**- Aimants à concentration de flux (machine à pôle saillants)** Cette structure utilise une distribution tangentielle de l'aimantation (au lieu d'une distribution radiale dans les structures précédentes), ce qui implique une forte concentration du flux magnétique dans le rotor. Cela permet d'augmenter sensiblement l'induction dans l'entrefer. Cette topologie utilise principalement des aimants de type « ferrite » pour éviter la saturation magnétique de l'acier et s'applique donc pour des applications où le volume n'est pas une contrainte (Figure1.18. d). [3]

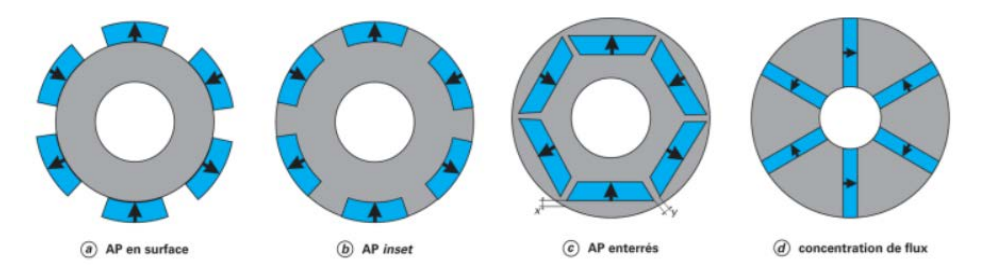

*Figure 1.17 Différentes structures rotoriques pour une MSAP*

#### **1.2.15 Principe de fonctionnement du moteur synchrone**

Les courants statoriques créent dans le stator un champ magnétique tournant de même fréquence que les courants statoriques. Les aimants permanents ou l'enroulements rotoriques créé un champ magnétique cherche en permanence à s'aligner sur celui du stator. C'est pour cela que le moteur est

dite synchrone : elle tourne à la même vitesse que le champ statorique (la vitesse de synchronisme). [11]

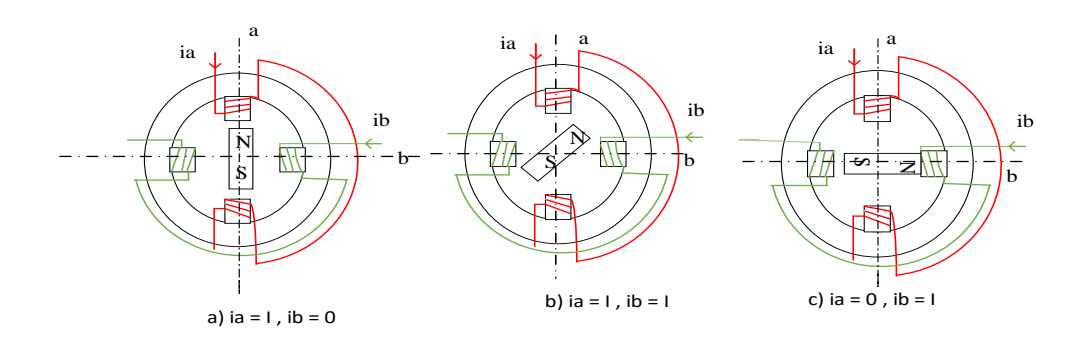

*Figure 1.18 Principe de fonctionnement du moteur à aimants permanents.*

#### **1.2.16 Les avantage et les inconvénients du moteur synchrone à aimant permanent**

#### **Avantage de MSAP [10]**

– Puissances massiques importantes et élevées.

– Absence de contacts glissants.

– Pas des pertes résistives au rotor ; ce qui facilite l'évaluation de la chaleur due aux pertes dans la machine. Ainsi, il y a suppression d'équipement de refroidissement au rotor.

– Suppression des bagues et des ballait, ce qui réduit les problèmes de maintenance.

–Possibilité de supporter des surcharges transitoires importantes et un bon comportement dynamique en accélération et en freinage

- Grande fiabilité.
- Fonctionnement en survitesse.

#### **Inconvénients de MSAP [10]**

- Coût élevé des aimants.
- Interaction magnétique due au changement de structure.
- Influence des vibrations et des chocs sur la structure de la machine.
- Diminution de l'aimantation selon loi logarithmique en fonction du temps.

#### **1.2.17 Les domaines d'application**

C'est ainsi que le moteur synchrone peut être très utile dans de nombreuses applications comme

- les équipements domestiques (machine à laver le linge).
- les automobiles.
- les équipements de technologie de l'information (DVD drives).
- les outils électriques, jouets, système de vision et ses équipements.
- les équipements de soins médicaux et de santé (fraise de dentiste).
- les servomoteurs.
- les applications robotiques.
- la production d'électricité.
- la propulsion des véhicules électriques et la propulsion des sous-marins
- les machines-outils.
- les applications de l'énergie de l'éolienne. [10]

#### **1.3 Conclusion**

Dans ce chapitre, nous avons présenté les différents types des moteurs électriques, chaque moteur a expliqué le principe de fonctionnement et traité les avantages, inconvénients et ses domaines d'application.

A travers des études antérieures du moteur électrique, nous avons choisi le moteur synchrone à aimants permanents pour l'étudier dans deuxième chapitre.

# Chapitre 02

# Modélisation Et Simulation De la MSAP Avec Un onduleur

#### **2 Modélisation et simulation de la Msap avec un onduleur**

#### **2.1 Introduction :**

Dans le but de commander un système électrique donné, il est nécessaire de donner son modèle mathématique en tenant compte de certaines hypothèses simplificatrices afin d'obtenir un modèle plus simple que possible. Du point de vue mathématique, la machine synchrone présente un système complexe multi variables et non linéaire. L'approche actuelle de modélisation des machines électriques est basée sur la théorie des deux axes qui transforme un système triphasé en un système biphasé équivalent, ce qui réduit la complexité du modèle et permet l'étude des régimes transitoires. [19]

Dans ce chapitre, nous avons présentons la modélisation de la machine synchrone à aimant permanent dans le repère (a, b, c) puis à l'aide de la transformation de Park on obtient le modèle dans le repère (d, q), et la modélisation de l'onduleur qui est l'alimentation de la MSAP et de sa commande MLI sinus triangulaire. [20]

#### **2.2 Modélisation de la MSAP : [21]**

La mise sous forme d'un modèle mathématique d'une MSAP est nécessaire pour l'étude de sa commande dans les différents régimes de fonctionnements transitoire et permanent.

#### **2.2.1 Hypothèses Simplificatrices : [22]**

Les hypothèses simplificatrices usuelles adoptées dans la modélisation de la machine, données dans la majorité des références, sont :

- ➢ Les circuits magnétiques ne sont pas saturés, ce qui permet d'exprimer le flux comme fonction linéaire des courants.
- ➢ Les pertes par courants de Foucault et par hystérésis sont négligées.
- ➢ Les couplages capacitifs entre les enroulements ainsi que l'effet de peau sont négligés.
- $\triangleright$  La distribution de la force magnétomotrice créée par les enroulements au stator est

Sinusoïdale.

- ➢ Il n'existe pas d'enroulement amortisseur au rotor.
- $\triangleright$  Le système de tension est équilibré (composante homopolaire nulle)

#### **2.2.2 Matériaux pour aimants : [23]**

#### **On peut distinguer trois types de matériaux pour la réalisation des aimants :**

- ✓ **Les alnico** : sont les alliages de fer, d'aluminium, de nickel et de cobalt, leur champ rémanent est élevé, mais leur excitation coercitive est faible, sensibles aux champs antagonistes.
- ✓ **Les ferrites** : sont des composées d'oxydes de ferrique et d'oxyde de strontium ou de baryum. Leur champ rémanent n'est pas très élevé, mais leur excitation coercitive est importante. Le faible coût fait que les ferrites occupent aujourd'hui la majorité du marché des aimants.
- ✓ **Les composées de cobalt et de terre rares comme le samarium** : Ces matériaux ont d'excellentes performances techniques. Leur champ rémanent et leur excitation coercitive sont élevés, leur inconvénient reste le coût élevé.

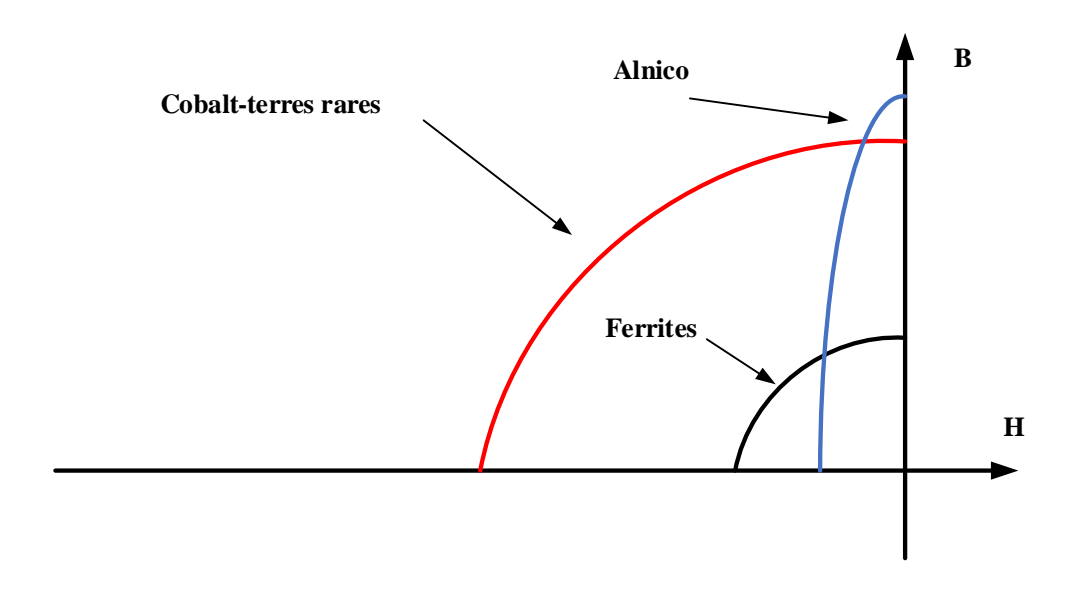

*Figure 2.1Caractéristiques magnétiques de quelques matériaux*

#### **2.3 Mise en équations de la MSAP en triphasé :**

#### **2.3.1 Les équations électriques :**

Les tensions, flux et courants statoriques triphasés, sont écrits avec les notations vectorielles suivantes respectivement :  $[V_s][\varphi_s][i_s]$ 

La figure (2.2) donne la représentation des enroulements pour une machine synchrone triphasée à aimants permanents :

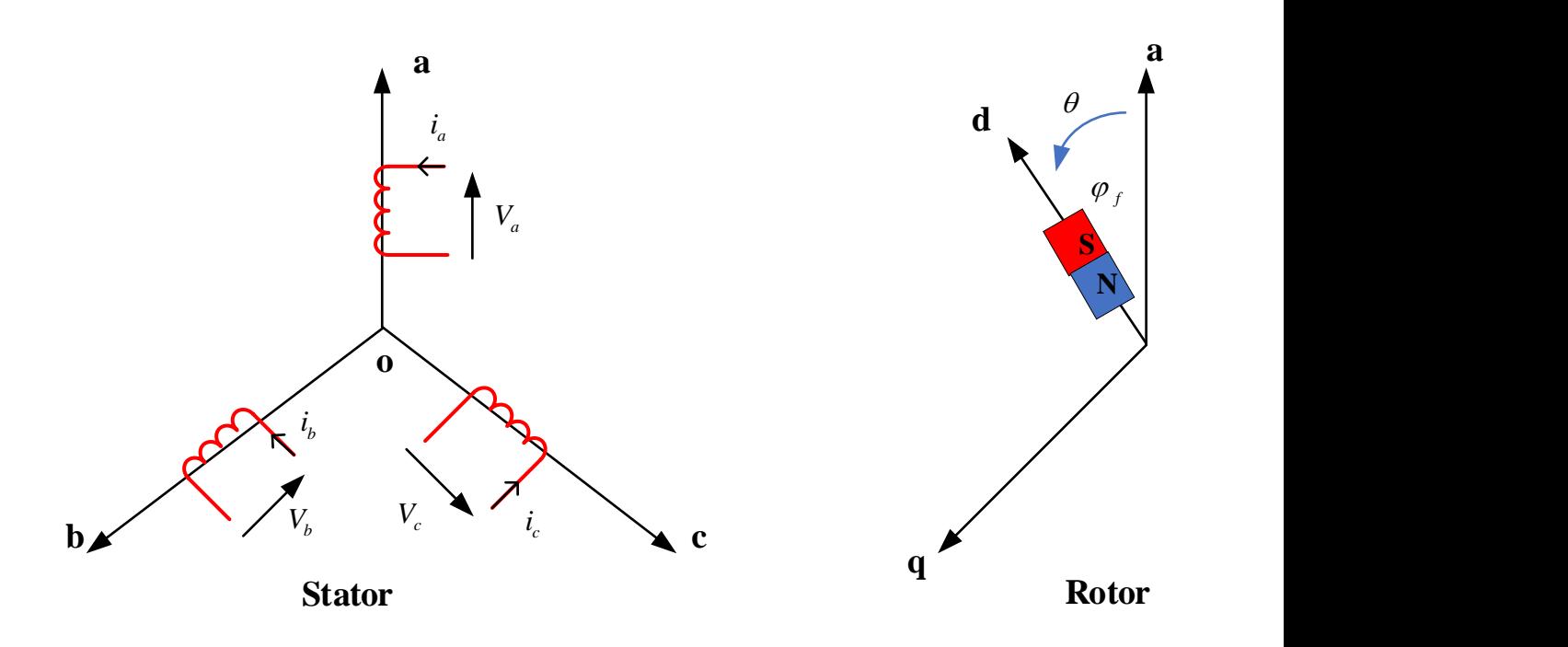

#### *Figure 2.2:Schéma de la MSAP dans le repère triphasé*

Les équations électriques régissant le fonctionnement de la machine dans un repère lié au stator (a, b, c) s'écrivent sous forme matricielle suivante :

$$
\begin{bmatrix} V_a \\ V_b \\ V_c \end{bmatrix} = \begin{bmatrix} R_s & 0 & 0 \\ 0 & R_s & 0 \\ 0 & 0 & R_s \end{bmatrix} \begin{bmatrix} i_a \\ i_b \\ i_c \end{bmatrix} + \frac{d}{dt} \begin{bmatrix} \varphi_a \\ \varphi_b \\ \varphi_c \end{bmatrix}
$$
(0.1)

On peut aussi l'écrire sous la forme matricielle condensée comme suit :

$$
\begin{bmatrix} V_s \end{bmatrix} = \begin{bmatrix} R_s \end{bmatrix} \begin{bmatrix} i_s \end{bmatrix} + \frac{d}{dt} \begin{bmatrix} \varphi_s \end{bmatrix}
$$
\n(0.2)

Avec :

- $\begin{bmatrix} V_s \end{bmatrix} = \begin{bmatrix} V_a & V_b & V_c \end{bmatrix}^T$ : Vecteur tension statorique
- $\begin{bmatrix} i_s \end{bmatrix} = \begin{bmatrix} i_a & i_b & i_c \end{bmatrix}^T$ *s a b c i i i i* = :Vecteur courant statorique  $\left[\begin{matrix}\varphi_{_S}\end{matrix}\right] = \left[\begin{matrix}\varphi_{_a} & \varphi_{_b} & \varphi_{_c}\end{matrix}\right]^T$ :Vecteur de flux statorique

Chapter 02

\nModelisation et simulation de la MSAP avec un onduleur

\n
$$
\begin{bmatrix} R_s \end{bmatrix} = \begin{bmatrix} R_s & 0 & 0 \\ 0 & R_s & 0 \\ 0 & 0 & R_s \end{bmatrix}
$$
\nNotice Résistance du stator

Le vecteur des flux totalisés $[\varphi_{s}]$  des phases statoriques s'écrit dans le repère lié au stator sous la forme matricielle condensée suivante :

$$
[\varphi_s] = [L_s][i_s] + [\varphi_f]
$$
\n(0.3)

Avec :

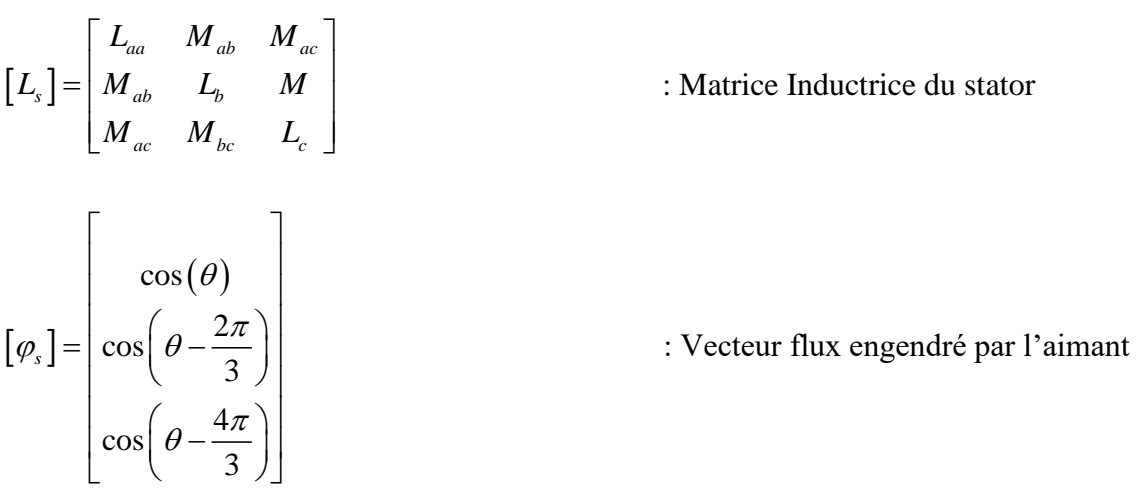

Où :

 $\varphi$ f : Valeur crête (constante) du flux crée par l'aimant à travers l'enroulement statorique.

θ : Angle entre l'axe d et l'axe de référence dans le système triphasé défini par :

$$
\theta(t) = \int_0^T \Omega d(T) \tag{0.4}
$$

Et :

$$
\Omega = \mathbf{P} \cdot \boldsymbol{\omega}_r \tag{0.5}
$$

Avec :

 $\Omega$ : La pulsation électrique.

P : Le nombre de pair de pôles de la machine.

 $\omega_r$ : La vitesse de rotation de la machine (rotor).

Chapitre 02 Modélisation et simulation de la MSAP avec un onduleur

L : Inductance propre d 'une phase statorique.

M : Inductance mutuelle entre deux phases statoriques

Le modèle électrique doit être complété par les expressions du couple électromagnétique et de la vitesse, décrivant ainsi le mode mécanique.

#### **2.3.2 Les équations mécaniques :**

Les seules pièces mobiles d'une (MSAP) sont le rotor et son roulement, et la robustesse et la fiabilité de cette machine est une conséquence directe de sa structure peu compliquée. A cet effet, l'application de la deuxième loi de newton dans cette approche définit aisément. La dernière équation mécanique du modèle de système d'équations fondamentales de la MSAP comme suite [23]

$$
J\frac{d\omega_r}{dt} = \sum_i C_i \tag{0.6}
$$

$$
J\frac{d\omega_r}{dt} = C_e - C_r - C_f \tag{0.7}
$$

$$
C_f = f \omega_r \tag{0.8}
$$

La puissance instantanée d'entrée peut être écrite comme suit:

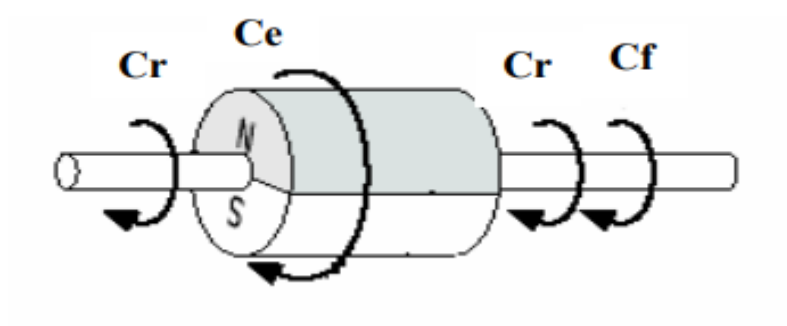

*Figure 2.3Les différents couples qui agissent sur le rotor*

- J : Le moment d'inertie du moteur
- *f* : Le coefficient de frottement visqueux
- Ce : Le couple électromagnétique délivré par le moteur

Chapitre 02 Modélisation et simulation de la MSAP avec un onduleur Cr : Le couple résistant ou de charge

#### **2.3.3 Les équations magnétiques :**

$$
\left[\varphi_{s}\right] = \left[L_{s}\right]\left[i_{s}\right] + \left[\varphi_{f_{abc}}\right]
$$
\n(0.9)

Où :

 $\left[\varphi_{s}\right] = \left[\varphi_{a} \quad \varphi_{b} \quad \varphi_{c}\right]^{T}$  : Vecteur flux statoriques,  $\begin{bmatrix} i_s \end{bmatrix} = \begin{bmatrix} i_a & i_b & i_c \end{bmatrix}^T$  : Vecteur courants statoriques,  $\mathcal{L}_{abc}$   $\int$  -  $\mathcal{L}_{f_a}$   $\mathcal{L}_{f_b}$   $\mathcal{L}_{f_c}$  $\left[\varphi_{f_{abc}}\right] = \left[\varphi_{f_a} \quad \varphi_{f_b} \quad \varphi_{f_c}\right]^T$ : Vecteur flux créé par l'aimant à travers l'enroulement statorique

La matrice [Ls] est une matrice carrée qui contient des termes constants regroupés dans[  $L_{s_0}$  ] alors que les termes variables dépendant de  $(\theta$ ) sont regroupés dans [ $L_{s_2}(\theta)$ ]. Dans le cas général, elle se met sous la forme :

$$
\left[L_s\right] = \left[L_{s_0}\right] + \left[L_{s_2}\left(\theta\right)\right] \tag{0.10}
$$

Avec :

$$
\begin{bmatrix} L_{s_0}(\theta) \end{bmatrix} = \begin{bmatrix} L_{s_0} & M_{s_0} & M_{s_0} \\ M_{s_0} & L_{s_0} & M_{s_0} \\ M_{s_0} & M_{s_0} & L_{s_0} \end{bmatrix} \text{et}
$$

$$
\begin{bmatrix} \cos(2\theta) & \cos 2(\theta - \frac{2\pi}{3}) & \cos 2(\theta - \frac{4\pi}{3}) \\ \cos 2(\theta - \frac{2\pi}{3}) & \cos 2(\theta - \frac{4\pi}{3}) & \cos(2\theta) \\ \cos 2(\theta - \frac{4\pi}{3}) & \cos(2\theta) & \cos 2(\theta - \frac{2\pi}{3}) \end{bmatrix}
$$

 $M_{s_0}$ : Inductance mutuelle entre deux phases statoriques,

 $L_{s_0}$ : Inductance propre d 'une phase statorique,

 $\theta$  : : Caractérise la position angulaire du rotor par rapport au stator.

#### **2.4 Mise en équation de la MSAP en diphasé :**

#### **2.4.1 Principe de la transformation de Park [10] :**

Le modèle diphasé de la MSAP s'effectue par une transformation du repère triphasé réel en un repère diphasé fictive, qui n'est en fait qu'un changement de base sur les grandeurs physiques (tensions, flux, et courants), il conduit à des relations indépendantes de l'angle et à la réduction d'ordre des équations de la machine. La transformation la plus connue par les électrotechniciens est celle de Park. Le repère (d,q) peut être fixé au stator, au rotor ou au champ tournant, Selon l'objectif de l'application.

La figure (2.4) présente la MSAP en modèle vectoriel (modèle de Park).

Le repère (oa) est fixe. Le repère  $(d,q)$  tourne avec la vitesse de synchronisme Ω.

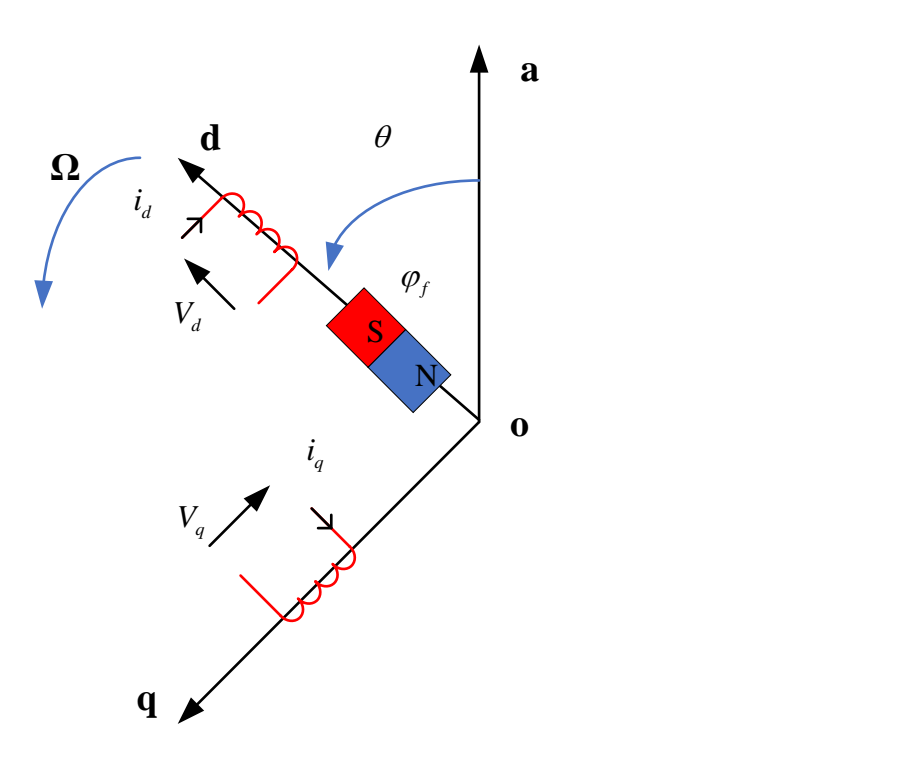

*Figure 2.4:Schéma équivalent de la MSAP dans le repère (d,q).*

**\* Passage direct** : triphasé au diphasé

L'équation qui traduit le passage du système triphasé au système diphasé (d,q) est donnée par :

$$
\left[X_{dqo}\right] = P(\theta)\left[X_{abc}\right] \tag{0.11}
$$

Avec :

Chapitre 02 Modélisation et simulation de la MSAP avec un onduleur  $P(\theta)$ : La matrice de passage direct de Park

X : Représente les variables considérées de la machine (tensions, courants ou flux)

 *X* : La composante homopolaire, ajoutée pour rendre la transformation réversible, elle est nulle lorsque le système est en équilibre.

The est en equivalence.  
\n
$$
\left[P(\theta)\right] = \sqrt{\frac{2}{3}} \begin{bmatrix} \cos(\theta) & \cos\left(\theta - \frac{2\pi}{3}\right) & \cos\left(\theta + \frac{2\pi}{3}\right) \\ -\sin(\theta) & -\sin\left(\theta - \frac{2\pi}{3}\right) & -\sin\left(\theta + \frac{2\pi}{3}\right) \\ \frac{1}{\sqrt{2}} & \frac{1}{\sqrt{2}} & \frac{1}{\sqrt{2}} \end{bmatrix}
$$
\n(0.12)

#### **\* Passage inverse** : diphasé au Triphasé

La transformation de Park inverse est nécessaire pour revenir aux grandeurs triphasées, elle définit par :

$$
\left[X_{abc}\right] = \left[P(\theta)\right]^{-1} \left[X_{dqo}\right]
$$
\n(0.13)

Et la matrice de passage inverse de Park 
$$
P(\theta)^{-1}
$$
 est donnée par :  
\n
$$
\left[P(\theta)\right]^{-1} = \sqrt{\frac{2}{3}} \begin{bmatrix} \cos(\theta) & -\sin(\theta) & \frac{1}{\sqrt{2}} \\ \cos(\theta - \frac{2\pi}{3}) & -\sin(\theta - \frac{2\pi}{3}) & \frac{1}{\sqrt{2}} \\ \cos(\theta + \frac{2\pi}{3}) & -\sin(\theta + \frac{2\pi}{3}) & \frac{1}{\sqrt{2}} \end{bmatrix}
$$
\n(0.14)

Le système (d,q) sera utilisé dans la commande vectorielle des machines électriques. Dans le système (d,q), les grandeurs électriques sont de type continues, ce qui donne la possibilité de faire une commande similaire à la commande des machines à courant continu. [23]

#### **2.4.2 Modélisation de la MSAP dans le repère de Park :**

**P**(*b*) : 1 a marrice de passage direct de Park<br>  $X$  : Représente les variables considérées de la machine (sensions, courants ou flux)<br>  $X_1$ , : 1 a composante homopolaire, ajoutée pour rendre la transformation réversibl Les équations obtenues dans le repère  $(a,b,c)$  sont non –linéaires et couplées. Elles sont fonctions de la position du rotor θ. Ceci fait apparaitre des difficultés pour la résolution du système. Pour simplifie ce problème, la plupart des travaux dans la littérature font appel à l'utilisation de la transformation de Park. Cette transformation, appliquée aux variables réelles (tension, courant, flux), permet d'obtenir des variables fictives appelées les composantes d-q ou de Park. Ceci peut être

Chapitre 02 Modélisation et simulation de la MSAP avec un onduleur interprété comme étant une substitution des enroulements orthogonaux d'axe (d-q) tournant à une vitesse Ω par rapport au stator (figure 2.4),aux enroulements triphasés(a,b,c). Ce changement de repère rend les équations dynamiques de la machine plus simples ce qui facilite leur étude et leur analyse.[20]

#### **2.4.2.1 Les équations électriques :**

Dans ce paragraphe nous allons donner les équations électriques de la MSAP dans les systèmes

biphasé en appliquant la transformation de Park à l'équation (2.1) on obtient [24]:  
\n
$$
\left[V_{dqo}\right] = \left[p(\theta)\right]\left[V_{s,abc}\right] = \left[p(\theta)\right]\left[\left[R_s\right]\left[i_{s,abc}\right] + \frac{d}{dt}\left[\varphi_{s,abc}\right]\right) \tag{0.15}
$$

On appliquant la transformation inverse de Park au courants et flux on obtient :

$$
\begin{bmatrix} i_{s,abc} \end{bmatrix} = \begin{bmatrix} p(\theta) \end{bmatrix}^{-1} \begin{bmatrix} i_{dqo} \end{bmatrix}
$$
  

$$
\begin{bmatrix} \varphi_{s,abc} \end{bmatrix} = \begin{bmatrix} p(\theta) \end{bmatrix}^{-1} \begin{bmatrix} \varphi_{dqo} \end{bmatrix}
$$
 (0.16)

Telle que:

*V*dqo : sont les composants directs, en quadrature et homopolaire de la tension.

*I*dqo : sont les composants directs, en quadrature et homopolaire du courant.

 $Φ<sub>dqo</sub>$ : sont les composants directs, en quadrature et homopolaire du flux.

On peut écrire l'équation de la tension sous la forme :

re l'équation de la tension sous la forme :  
\n
$$
\begin{bmatrix}\nV_{dqo} \\
\end{bmatrix} = \begin{bmatrix}\np(\theta) \\
\end{bmatrix} \begin{bmatrix}\nR_s\n\end{bmatrix} \begin{bmatrix}\np(\theta)\n\end{bmatrix}^{-1} \begin{bmatrix}\ni_{dqo} \\
\end{bmatrix} + \frac{d}{dt} \begin{bmatrix}\np(\theta)\n\end{bmatrix}^{-1} \begin{bmatrix}\n\varphi_{dqo}\n\end{bmatrix}
$$
\n
$$
\begin{bmatrix}\nV_{dqo} \\
\end{bmatrix} = \begin{bmatrix}\np(\theta) \\
\end{bmatrix} \begin{bmatrix}\nR_s\n\end{bmatrix} \begin{bmatrix}\np(\theta)\n\end{bmatrix}^{-1} \begin{bmatrix}\ni_{dqo} \\
\end{bmatrix} + \begin{bmatrix}\np(\theta)\n\end{bmatrix} \frac{d}{dt} \begin{bmatrix}\np(\theta)\n\end{bmatrix}^{-1} \begin{bmatrix}\varphi_{dqo}\n\end{bmatrix}
$$
\n(0.17)

On a :

$$
\begin{bmatrix} p(\theta) \end{bmatrix} \begin{bmatrix} R_s \end{bmatrix} \begin{bmatrix} p(\theta) \end{bmatrix}^{-1} \begin{bmatrix} i_{dqo} \end{bmatrix} = \begin{bmatrix} R_s \end{bmatrix} \begin{bmatrix} i_{dqo} \end{bmatrix}
$$
 (0.18)

$$
\left[p(\theta)\right][R_s]\left[p(\theta)\right]^{-1}\left[i_{dq\sigma}\right] = \left[R_s\right]\left[i_{dq\sigma}\right]
$$
\n
$$
\left[p(\theta)\right]\frac{d}{dt}\left(\left[p(\theta)\right]^{-1}\left[\varphi_{dq\sigma}\right]\right) = \left[p(\theta)\right]\left\{\left(\frac{d}{dt}\left[p(\theta)\right]^{-1}\right)\left[\varphi_{dq\sigma}\right] + \left[p(\theta)\right]^{-1}\frac{d}{dt}\left[\varphi_{dq\sigma}\right]\right\} \quad (0.19)
$$

Chapter 02  
\n
$$
\left[p(\theta)\right] \frac{d}{dt} \left(\left[p(\theta)\right]^{-1} \left[\varphi_{dq_0}\right]\right) = \left[p(\theta)\right] \left(\frac{d}{dt} \left[p(\theta)\right]^{-1}\right) \left[\varphi_{dq_0}\right] + \left[p(\theta)\right] \left[p(\theta)\right]^{-1} \left(\frac{d}{dt} \left[\varphi_{dq_0}\right]\right)
$$

Apres simplification de l'équation (2.19) on a:

\n
$$
\left[ p(\theta) \right] \frac{d}{dt} \left[ p(\theta) \right]^{-1} \left[ \varphi_{dq\theta} \right] = \left[ p(\theta) \right] \left( \frac{d}{dt} \left[ p(\theta) \right]^{-1} \right) \left[ \varphi_{dq\theta} \right] + \frac{d}{dt} \left[ \varphi_{dq\theta} \right] \tag{0.20}
$$

On prenant le dérivé de l'équation (2.14), nous obtenons :

We use regularization (2.14), roots outcomes :  
\n
$$
\frac{d}{dt} \Big[ p(\theta) \Big]^{-1} = \Omega \begin{bmatrix} -\sin(\theta) & -\cos(\theta) & 0 \\ -\sin(\theta - \frac{2\pi}{3}) & -\cos(\theta - \frac{2\pi}{3}) & 0 \\ -\sin(\theta - \frac{4\pi}{3}) & -\cos(\theta - \frac{4\pi}{3}) & 0 \end{bmatrix}
$$
(0.21)

On multipliant les équations [2.12] et [2.21] nous obtenons :

$$
\[p(\theta)\] \frac{d}{dt} \Big[p(\theta)\Big]^{-1} = \Omega \begin{bmatrix} 0 & -1 & 0 \\ 1 & 0 & 0 \\ 0 & 0 & 0 \end{bmatrix}
$$
(0.22)

$$
\left[p(\theta)\right] \frac{d}{dt} \left[\left[p(\theta)\right]^{-1} \left[\varphi_{dq\sigma}\right]\right] = \Omega \left[\begin{matrix} 0 & -1 & 0 \\ 1 & 0 & 0 \\ 0 & 0 & 0 \end{matrix}\right] + \frac{d}{dt} \varphi_{dq\sigma}
$$
(0.23)

On remplace (2.18) et (2.23) dans l'équation (2.17):  
\n
$$
\begin{bmatrix}\nV_d \\
V_q \\
V_o\n\end{bmatrix} = \begin{bmatrix}\nR_s & 0 & 0 \\
0 & R_s & 0 \\
0 & 0 & R_s\n\end{bmatrix} \begin{bmatrix}\ni_d \\
i_q \\
i_o\n\end{bmatrix} + \Omega \begin{bmatrix}\n0 & -1 & 0 \\
1 & 0 & 0 \\
0 & 0 & 0\n\end{bmatrix} \begin{bmatrix}\n\varphi_d \\
\varphi_q \\
\varphi_o\n\end{bmatrix} + \frac{d}{dt} \begin{bmatrix}\n\varphi_d \\
\varphi_q \\
\varphi_o\n\end{bmatrix}
$$
\n(0.24)

Puisque le système est équilibré  $V_{o=0}$ , on obtient finalement le modèle électrique

dynamique pour l'enroulement statorique biphasé équivalent :

Chapitre 02 Modélisation et simulation de la MSAP avec un onduleur

$$
V_d = R_s i_d + \frac{d}{dt} \varphi_d - \Omega \varphi_q
$$
  
\n
$$
V_q = R_s i_q + \frac{d}{dt} \varphi_q + \Omega \varphi_d
$$
\n(0.25)

#### **2.4.2.2 Les équations des flux :**

$$
\varphi_d = L_d i_d + \varphi_f
$$
  
\n
$$
\varphi_q = L_q i_q
$$
\n(0.26)

*Ld*, Lq : Les inductances d'axes directe et en quadrature

#### **2.4.2.3 Les équations mécaniques :**

$$
J\frac{d\omega_r}{dt} + f\omega_r = C_{em} - C_r
$$
  
\n
$$
J\frac{d\omega_r}{dt} = C_{em} - C_r - f\omega_r
$$
 (0.27)

#### **2.4.2.4 Le circuit équivalant du MSAP dans le système d'axe d-q :**

En remplaçant les expressions des flux  $\varphi_d$  et  $\varphi_q$  dans le système (2.25) nous obtenons :

$$
V_d = R_s i_d + L_d \frac{di_d}{dt} - \Omega L_q i_q
$$
  
\n
$$
V_q = R_s i_q + L_q \frac{di_q}{dt} + \Omega L_d i_d + \Omega \varphi_f
$$
\n(0.28)

Ces équations permettent de dessiner le circuit équivalant du moteur synchrone à aimants permanents dans le système d'axe d-q présenté par la figure (2.5) [24] :

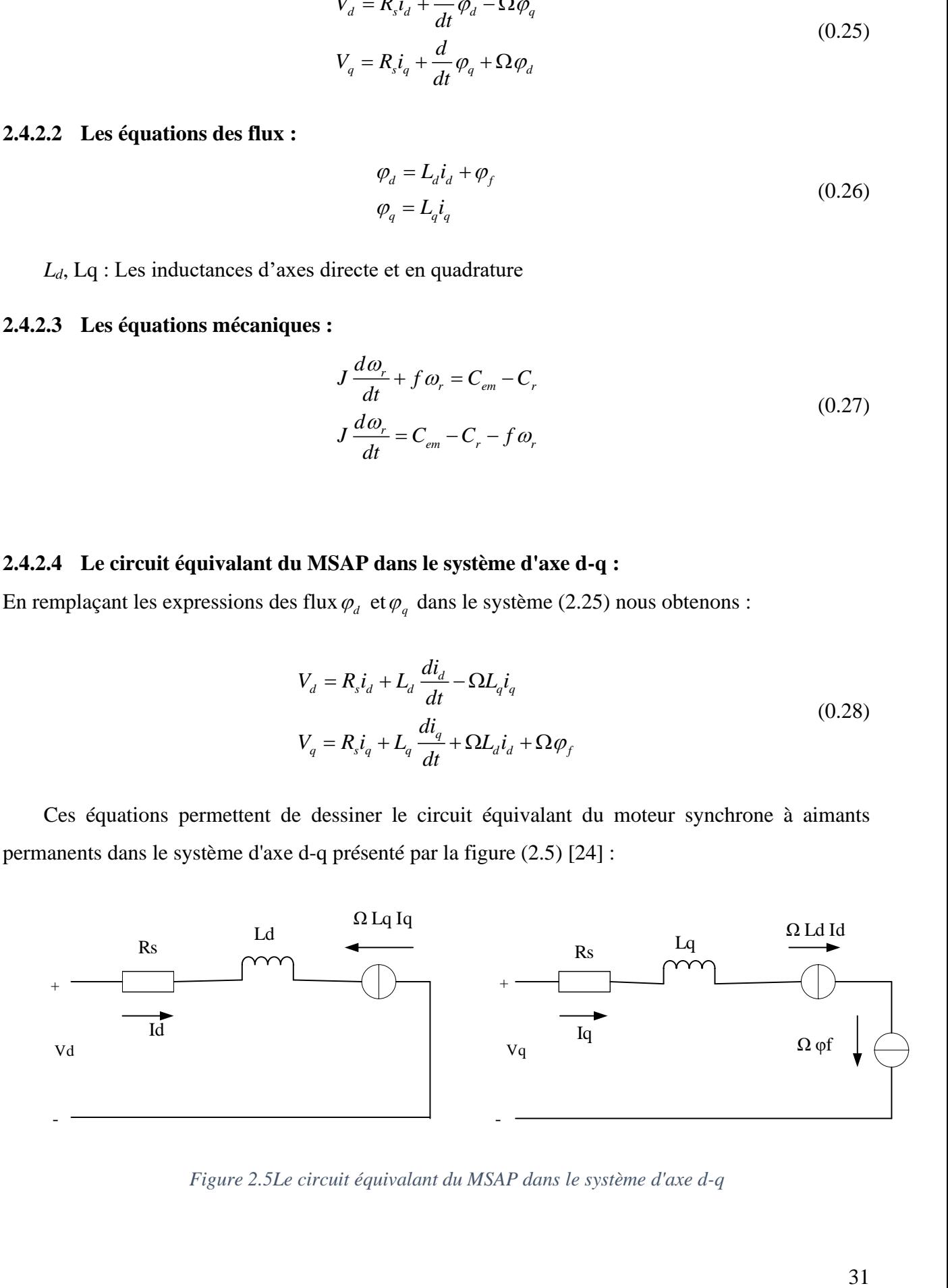

*Figure 2.5Le circuit équivalant du MSAP dans le système d'axe d-q*

Chapitre 02 Modélisation et simulation de la MSAP avec un onduleur

#### **2.4.2.5 Équation de la puissance instantanée :**

Le calcule de couple mécanique du moteur synchrone se base sur la connaissance de la puissance instantanée P(t), soit :

La puissance électrique absorbée par le moteur est exprimée par :

$$
p(t) = V_{sa}i_{sa} + V_{sb}i_{sb} + V_{sc}i_{sc} = \frac{3}{2}(V_qi_d + V_di_q)
$$
 (0.29)

Dans le référentiel de Park, cette puissance s'écrit :

$$
p(t) = \frac{3}{2} (V_d i_d + V_q i_q)
$$
 (0.30)

En remplaçant (2.25) dans (2.30) :

$$
(2.25) \text{ dans } (2.30):
$$
\n
$$
p(t) = \frac{3}{2} \left( \left( R_s i_d + \frac{d\varphi_d}{dt} - \Omega \varphi_q \right) i_d + \left( R_s i_q + \frac{d\varphi_q}{dt} + \Omega \varphi_d \right) i_q \right)
$$
\n
$$
p(t) = \frac{3}{2} \left( R_s \left( i_d^2 + i_q^2 \right) + \left( \frac{d\varphi_d}{dt} i_d + \frac{d\varphi_q}{dt} i_q \right) + \Omega \left( \varphi_d i_q - \varphi_q i_d \right) \right)
$$
\n
$$
(0.31)
$$

Telle que:

 $\frac{3}{2} R_s ( i_d^2 + i_q^2 )$  $\frac{1}{2}R_s\left(i_a^2+i_q^2\right)$ : représente les pertes par effet Joules dans les enroulements statorique.

3 2  $\frac{d}{dt}i_d + \frac{u \psi_q}{\mu}i_q$  $\frac{d\varphi_d}{dt}i_d + \frac{d\varphi_q}{dt}i$  $\overline{dt}$ <sup>*u*</sup>  $\overline{dt}$  $\left(d\varphi_d\right) \left(d\varphi_q\right)$  $\frac{d\psi_d}{dt}\dot{i}_d + \frac{d\psi_q}{dt}\dot{i}_q$  :  $\begin{pmatrix} dt & d & dt & q \end{pmatrix}$ : représente les variations de l'énergie magnétique emmagasiné dans les

enroulements du stator.

$$
\frac{3}{2}\Omega\left(\varphi_d i_q - \varphi_q i_d\right)
$$
: représente la puissance électrique transformée en puissance mécanique à

l'intérieur de la machine ou puissance électromagnétique.

On constate que la puissance électromagnétique résulte de l'interaction d'un terme de flux et d'un terme de courant.

Donc l'expression de la puissance électromagnétique est donnée par l'équation suivante:

$$
P = \frac{3}{2} \Omega \left( \varphi_d i_q - \varphi_q i_d \right) = \frac{3}{2} p \omega_r \left( \varphi_d i_q - \varphi_q i_d \right)
$$
 (0.32)

32

#### **2.4.2.6 Équation du couple électromagnétique[24] :**

Le rôle du couple électromagnétique est justement d'équilibrer à tout instant l'action résultante exercée sur l'arbre du rotor par :

- ✓ Le couple résistant (ou statique) imposé par la charge mécanique : Cr.
- $\checkmark$  Le couple des frottements visqueux :  $f\omega_r$
- ✓ Le couple d'inertie des masses en rotation rapporté au diamètre du rotor : *J*  $\frac{d\omega}{dt}$ *dt*  $\omega$

$$
p = C_{em}\omega_r
$$
  
\n
$$
C_{em} = \frac{3}{2}p(\varphi_d i_q - \varphi_q i_d)
$$
\n(0.33)

En remplaçant  $\varphi_d et \varphi_q$  par leurs expressions il vient :

$$
C_{em} = \frac{3}{2} p \left[ \left( \varphi_d i_q - \varphi_q i_d \right) \right]
$$
 (0.34)

#### **2.4.3 Mise sous forme d'équation d'état :**

Considérons les tensions (Vd, Vq) comme grandeurs de commande, les courants statoriques (id, iq) comme variables d'état. A partir des équations (2.25), (2.26),(2.27),(2.34) on peut écrire le système d'équations comme suit[22] :

$$
\frac{di_d}{dt} = \frac{V_d}{L_d} - \frac{R}{L_d} id + \omega \frac{L_q}{L_d} i_q
$$
\n
$$
\frac{di_q}{dt} = \frac{V_q}{L_q} - \frac{R}{L_q} iq - \omega \frac{L_d}{L_q} i_d - \frac{\omega}{L_q} \varphi_f
$$
\n
$$
\frac{d\omega_r}{dt} = \frac{1}{J} (C_{em} - C_r - f \omega_r)
$$
\n
$$
C_{em} = \frac{3}{2} p \Big[ \Big( \varphi_d i_q - \varphi_q i_d \Big) \Big]
$$
\n(0.35)

33

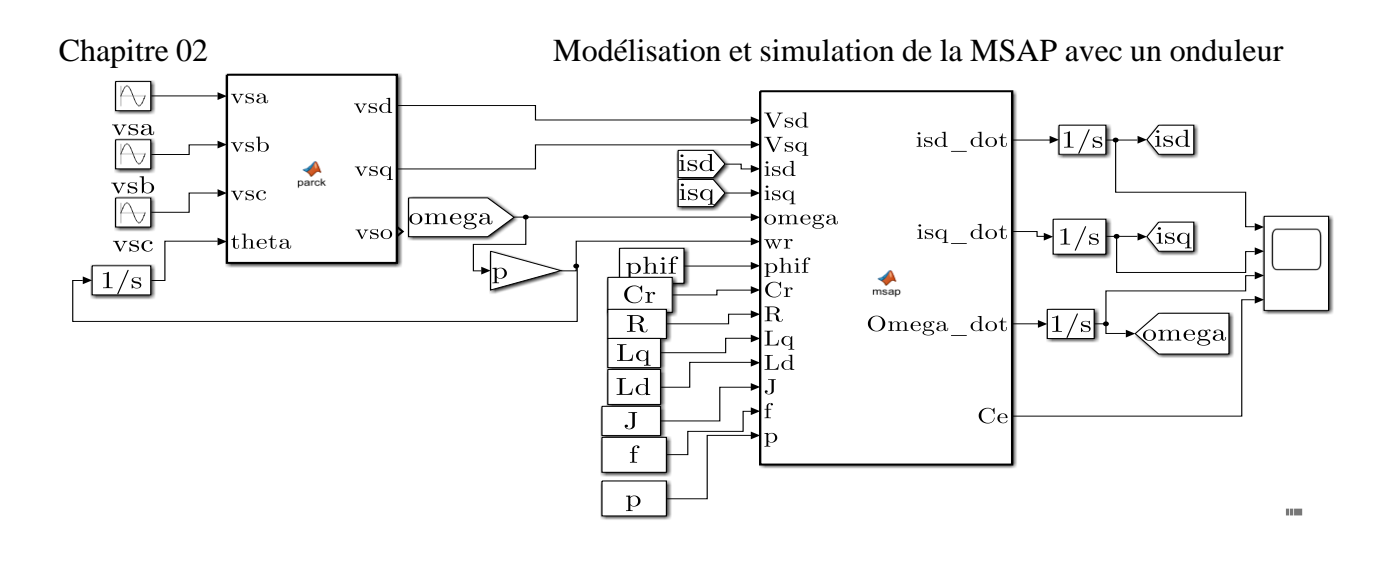

*Figure 2.6Schéma global de la MSAP sous MATLAB*

#### **2.5 L'Onduleur de tension triphasé [25] :**

L'onduleur de tension assure la conversion de l'énergie continue vers l'alternatif (DC/AC). Cette application est très répandue dans le monde de la conversion d'énergie électrique d'aujourd'hui. L'onduleur peut être utilisé à fréquence fixe, par exemple alimenter un système alternatif à partir d'une batterie, ou à fréquence (MLI) variable pour la variation de la vitesse des machines électriques. L'onduleur de tension à MLI permet d'imposer à la machine des ondes de tensions à amplitudes et fréquences variables à partir du réseau.

 L'onduleur qui est connecté à la machine, est constitué de trois bras formé d'interrupteurs électroniques choisis essentiellement selon la puissance et la fréquence de travail, chaque bras compte deux composants de puissance complémentaires munis de diode montée en anti-parallèle. Les diodes de roue libres assurent la continuité du courant dans la machine une fois les interrupteurs sont ouverts.

#### **2.5.1 Principe de fonctionnement d'un onduleur de tension triphasé[24 ]:**

Un onduleur de tension triphasé à deux niveaux est constitué de trois bras de commutation à transistors ou à thyristor GTO pour les grandes puissances. Chaque bras composé de deux cellules comportant chacune une diode et un transistor, la sortie correspondant au point milieu du bras. Toux ces éléments sont considérés comme des interrupteurs idéaux. Les commandes des interrupteurs d'un bras sont complémentaires. Donc pour chaque bras, il y a deux états indépendants. Ces deux états peuvent être considérés comme une grandeur booléenne. L'onduleur de tension est alimenté par une source de tension continue d'impédance interne négligeable, sa tension n'est pas affectée par les variations du courant qui la traverse. La source continue impose la tension à l'entrée de l'onduleur et donc à sa sortie.

#### Chapitre 02 Modélisation et simulation de la MSAP avec un onduleur **2.5.2 Modélisation de l'onduleur de tension[26] :**

Dans l'étude de l'ensemble commande onduleur machine charge, nous nous intéresserons uniquement au comportement dynamique des variables électriques et mécaniques de la machine. On peut faciliter la modélisation et réduire le temps de simulation en modélisant l'onduleur par un ensemble d'interrupteurs idéaux: c'est-à dire résistance nulle à l'état passant, résistance infinie à l'état bloqué, réaction instantanée aux signaux de commande. Cette méthode est la plus couramment utilisée dans l'étude de l'ensemble onduleur machine.

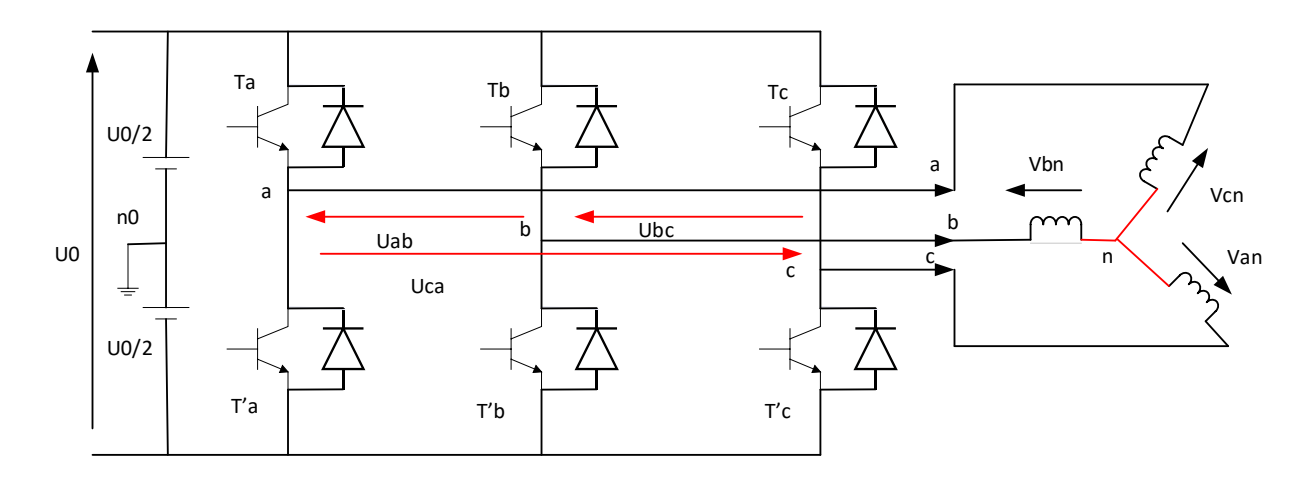

*Figure 2.7Schéma de l'onduleur triphasé*

Pour modéliser l'onduleur de tension Figure(2.7), on considère son alimentation

comme une source parfaite, supposée d'être de deux générateurs de f.e.m égale à

U<sub>0</sub> / 2 connectés entre eux par un point noté  $n_0$ . La machine a été modélisée à partir des tensions simples qui nous notons  $V_{an}$ ,  $V_{bn}$  et  $V_{cn}$ , l'onduleur est commandé à partir des grandeurs logiques  $S_i$ On appelle et les transistors (supposée des interrupteurs idéaux), on a :

Si  $S_i = 1$  Alors  $T_i$  est passant et  $T_i$  est ouvert

Si  $S_i = 0$  Alors  $T_i$  est ouvert et  $T_i$  est passant

Les tensions composées sont obtenues à partir des sorties de l'onduleur :

$$
U_{ab} = V_{an0} - V_{bn0}
$$
  
\n
$$
U_{bc} = V_{bn0} - V_{cn0}
$$
  
\n
$$
U_{ca} = V_{cn0} - V_{an0}
$$
\n(0.36)

Chapitre 02 Modélisation et simulation de la MSAP avec un onduleur Les tensions simples des phases de la charge issues des tensions composées ont une somme nulle, donc :

$$
V_{an} = \frac{1}{3} (U_{ab} - U_{ca})
$$
  
\n
$$
V_{bn} = \frac{1}{3} (U_{bc} - U_{ab})
$$
  
\n
$$
V_{bn} = \frac{1}{3} (U_{ca} - U_{bc})
$$
\n(0.37)

Elles peuvent s'écrire à partir des tensions de sorties de l'onduleur en introduisant la tension du neutre de la charge par rapport au point de référence  $n_0$ .

$$
V_{an} + V_{nn0} = V_{an0}
$$
  
\n
$$
V_{bn} + V_{nn0} = V_{bn0}
$$
  
\n
$$
V_{cn} + V_{nn0} = V_{cn0}
$$
\n(0.38)

Donc, on peut déduire que :

$$
V_{nn0} = \frac{1}{3} (V_{an0} + V_{bn0} + V_{cn0})
$$
 (0.39)

L'état des interrupteurs supposés parfaits Si : (i=a,b,c) on a :

$$
V_{in0} = S_i U_0 - \frac{U_0}{2}
$$

 $V_{an0} = (S_a - 0.5)U_0$  $V_{bn0} = (S_b - 0.5)U_0$  $V_{cn0} = (S_c - 0.5)U_0$ (0.40)

On a donc :

En remplaçant (2.40) dans (2.39), on obtient :

$$
V_{an} = \frac{2}{3} V_{an0} - \frac{1}{3} V_{bn0} - \frac{1}{3} V_{cn0}
$$
  
\n
$$
V_{an} = -\frac{1}{3} V_{an0} + \frac{2}{3} V_{bn0} - \frac{1}{3} V_{cn0}
$$
  
\n
$$
V_{an} = -\frac{1}{3} V_{an0} - \frac{1}{3} V_{bn0} + \frac{2}{3} V_{cn0}
$$
\n(0.41)

En remplaçant (2.40) dans (2.41), on obtient :

Chapitre 02 **Modélisation et simulation de la MSAP avec un onduleur**  $\begin{bmatrix} V_{an} \end{bmatrix} \begin{bmatrix} 2 & -1 & -1 \end{bmatrix} \begin{bmatrix} S_a \end{bmatrix}$ 

$$
\begin{bmatrix} V_{an} \\ V_{bn} \\ V_{cn} \end{bmatrix} = \frac{1}{3} U_0 \begin{bmatrix} 2 & -1 & -1 \\ -1 & 2 & -1 \\ -1 & -1 & 2 \end{bmatrix} \begin{bmatrix} S_a \\ S_b \\ S_c \end{bmatrix}
$$

#### **2.5.3 Différents types de commande des interrupteurs[10] [21 ]:**

Afin de découper la tension appliquée à l'entrée de l'onduleur, il faut intervenir à la commande des interrupteurs qui constituent l'onduleur. Cette dernière a une très grande importance, car c'est elle qui détermine le type de la tension de sortie. Dans notre travail, on a appliqué quatre techniques pour la commande de l'onduleur :

- La technique de commande par MLI sinus-triangulaire,
- La stratégie de commande par MLI vectorielle (SVM).
- La commande par plein onde
- La commande décalé

#### **2.5.3.1 Commande par MLI sinus-triangulaire :**

Le principe général consiste à convertir une modulante (tension de référence au niveau commande), généralement sinusoïdale, en une tension sous forme de créneaux successifs, générée à la sortie de l'onduleur (niveau puissance).

Cette technique repose sur la comparaison entre deux signaux :

- Le premier, appelé signal de référence, représente l'image de la sinusoïde qu'on désire à la sortie de l'onduleur. Ce signal est modulable en amplitude et en fréquence.
- Le second, appelé signal de la porteuse, définit la cadence de la commutation des interrupteurs
- statiques de l'onduleur. C'est un signal de haute fréquence par rapport au signal de référence.

L'intersection de ces signaux donne les instants de commutation des interrupteurs Donc le principe de cette stratégie peut être résumé par l'algorithme suivant

$$
\text{Si} \qquad V_{\text{iref}} \ge V_p \Longrightarrow S_i = 1 \quad \text{Si non } S_i = 0, i = a, b, c \tag{0.42}
$$

Les tensions de références sinusoïdales sont exprimées par :

Chapitre 02 Modélisation et simulation de la MSAP avec un onduleur  $V_{\text{aref}} = V_m \sin(\omega t)$ 

$$
V_{bref} = V_m \sin\left(\omega t - \frac{2\pi}{3}\right)
$$
  
\n
$$
V_{cref} = V_m \sin\left(\omega t + \frac{2\pi}{3}\right)
$$
\n(0.43)

L'équation de la porteuse triangulaire est exprimée par :

$$
V_{pm}\left(4\left(\frac{t}{T_p}\right)-1\right)si0 \le t < \frac{T_p}{2}
$$
  

$$
V_{pm}\left(-4\left(\frac{t}{T_p}\right)+3\right)si\frac{T_p}{2} \le t < T_p
$$
 (0.44)

### \* **Caractéristique de la MLI :**

Deux paramètres caractérisent cette commande :

$$
m = \frac{f_p}{f_{ref}}
$$
 Avec : m : l'indice de modulation,

*p f* : fréquence de modulation,

*ref f* : fréquence de référence,

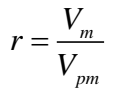

Avec : r : le coefficient de réglage,

 *V<sup>m</sup>*  $V_m$ : l'amplitude de la tension de référence,

*Vpm* : valeur crête de l'onde de modulation,

### Chapitre 02 Modélisation et simulation de la MSAP avec un onduleur

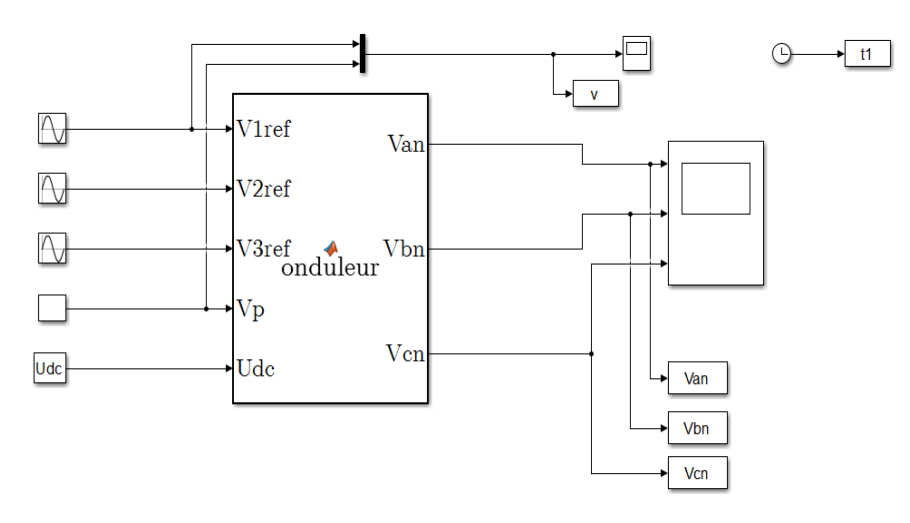

*Figure 2.8 Schéma de l'onduleur sous MATLAB*

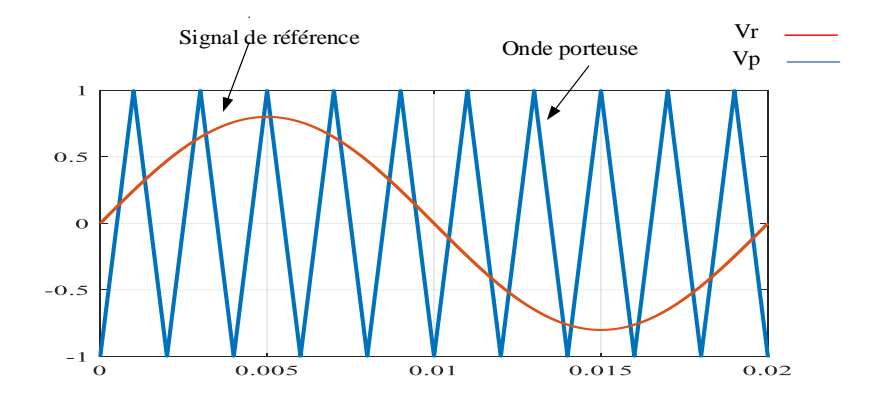

*Figure 2.9Principe de la commande MLIST*

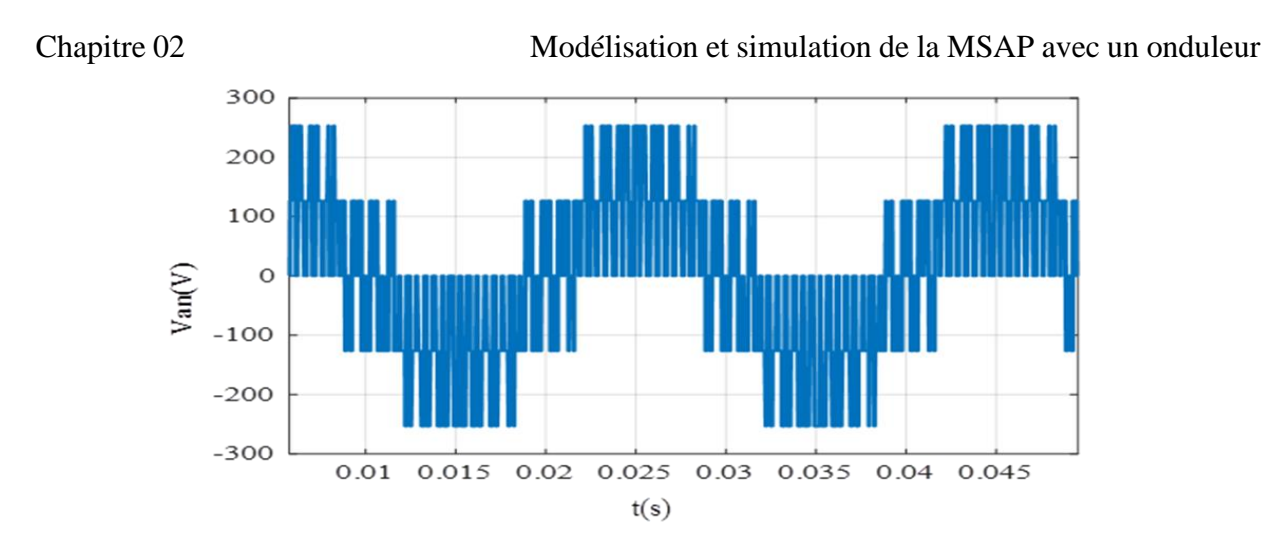

*Figure 2.10la tension de sortie de l'onduleur*

#### **2.6 Conclusion:**

On a présenté dans ce chapitre la structure du moteur synchrone à aimants permanents, et sa modélisation en utilisant le modèle de Park, le modèle devient plus simple et les non linéarités sont réduits, le modèle triphasé est de nos jours rarement utilisé à cause de sa complexité et du fort couplage entre ses équations. Ensuite nous avons présenté le modèle de l'onduleur de tension et de sa commande. Il s'agit de la technique de commande par : 1-MLI sinus-triangle.

# Chapitre 03

# La commande Vectorielle De La MSAP

#### **3 La commande vectorielle de la MSAP**

#### **3.1 Introduction**

La commande des moteurs à courant alternatif est difficile du fait qu'il existe un couplage complexe entre le flux et le couple. Cette difficulté a encouragé le développement de plusieurs techniques de commande afin que ces moteurs se comportent comme des moteurs à courant continu, caractérisées par un découplage naturel du flux et du couple. Parmi ces techniques de commande, la commande vectorielle est la plus connue. Elle est appelée aussi commande par orientation de flux et notée FOC (Field Oriented Control). Les principes de cette commande ont été élaborés dès 1972, par Blaschke. Depuis, de nombreuses recherches ont été menées dans ce domaine, permettant ainsi le développement de cette commande vectorielle dans de multiples applications industrielles. Le contrôle vectoriel porte en général sur des moteurs alimentés en tension et régulées en courant sur les axes *d* et *q*. Cette topologie permet une meilleure dynamique dans le contrôle du couple tout en évitant les inconvénients d'une alimentation en courant.

Ce chapitre présente la commande vectorielle appliquée à la MSAP. La boucle de courant et la boucle de vitesse sont régulées à l'aide de correcteurs *PI*. Des résultats de simulation sont présentés pour montrer les performances de la régulation proposée [27].

#### **3.2 Principe de la commande vectorielle [21] :**

L'idée fondamentale de cette stratégie est d'assimiler le comportement du moteur synchrone à celui d'un moteur à courant continu, c'est-à-dire un modèle linéaire et découplé ce qui permet d'améliorer son comportement dynamique.

L'équation (2.34), donnant le couple, montre que celui-ci dépend de deux variables :

$$
C_{em} = \frac{3}{2} p \left( \left( L_d - L_q \right) i_d i_q + \varphi_j i_q \right) \tag{3.1}
$$

Parmi les stratégies de commande, on utilise souvent celle qui consiste à maintenir la composante *d i* nulle. Cette stratégie permet de l'obtention d'une loi de commande simplifiée avec une relation linéaire entre le couple et le courant. On retrouve alors une caractéristique similaire à celle du moteur à courant continu a excitation séparée.

L'expression du couple devient :

$$
C_{em} = \frac{3}{2} p \varphi_f i_q \tag{3.2}
$$

Comme le flux  $\varphi_f$  est constant, le couple est directement proportionnel à  $i_q$ . Donc :

Chapitre 03 La commande vectorielle de la MSAP

$$
C_{em} = K_i i_q \tag{3.3}
$$

$$
K_t = \frac{3}{2} p \varphi_f \tag{3.4}
$$

Nous constatons que l'équation du couple est analogue à celle du couple de moteur à courant continu à excitation séparée et qu'un contrôle indépendant du couple et du flux est établi.

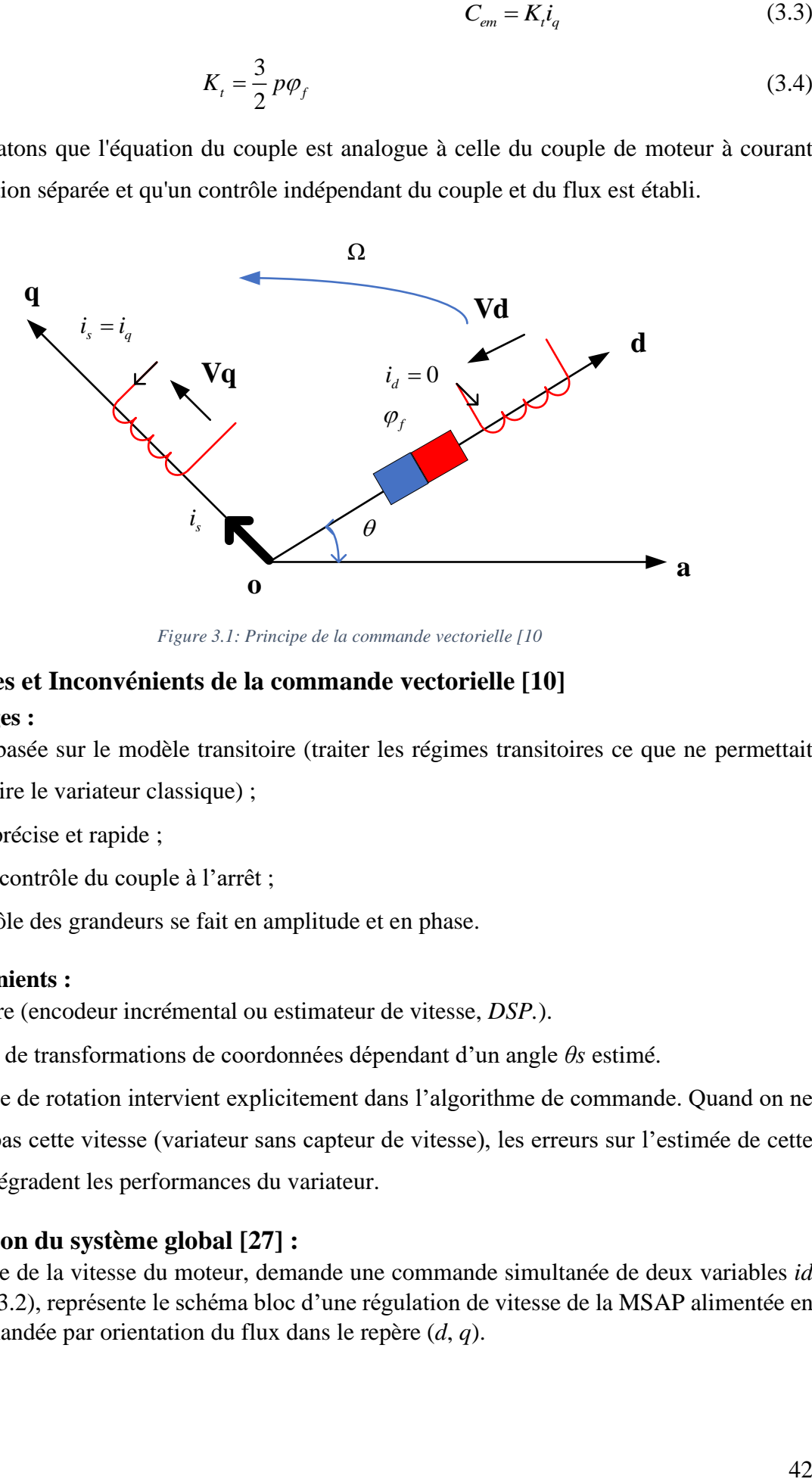

*Figure 3.1: Principe de la commande vectorielle [10*

#### **3.3 Avantages et Inconvénients de la commande vectorielle [10]**

#### **3.3.1 Avantages :**

- Elle est basée sur le modèle transitoire (traiter les régimes transitoires ce que ne permettait pas de faire le variateur classique) ;
- Elle est précise et rapide ;
- Il y a un contrôle du couple à l'arrêt ;
- Le contrôle des grandeurs se fait en amplitude et en phase.

#### **3.3.2 Inconvénients :**

- Très chère (encodeur incrémental ou estimateur de vitesse, *DSP.*).
- Présence de transformations de coordonnées dépendant d'un angle *θs* estimé.
- La vitesse de rotation intervient explicitement dans l'algorithme de commande. Quand on ne mesure pas cette vitesse (variateur sans capteur de vitesse), les erreurs sur l'estimée de cette vitesse dégradent les performances du variateur.

#### **3.4 Description du système global [27] :**

Le contrôle de la vitesse du moteur, demande une commande simultanée de deux variables *id* et *iq*. La (Figure3.2), représente le schéma bloc d'une régulation de vitesse de la MSAP alimentée en tension et commandée par orientation du flux dans le repère (*d*, *q*).

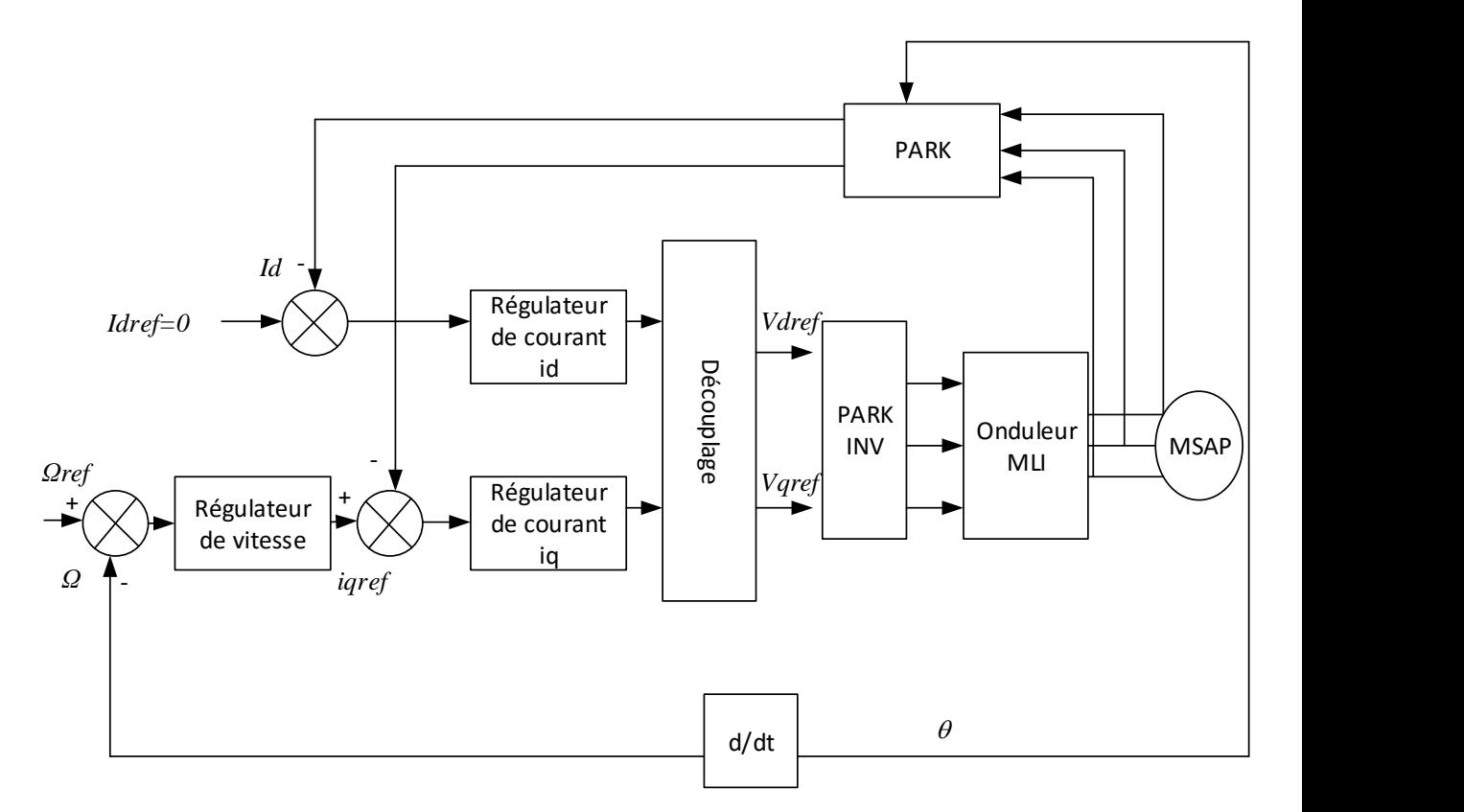

*Figure 3.2 Schéma bloc d'une régulation de vitesse de la MSAP alimentée en tension et commandée par 'orientation du flux'*

Comme montre donc la (Figure 3.2), la commande vectorielle est constituée de deux principales boucles à savoir la boucle de vitesse, les boucles internes des courants *id*, *i<sup>q</sup>* et la transformation directe et inverse de Park.

La vitesse est commandé à travers la boucle externe du bloc, la sortie de son régulateur est permet de générer le courant de référence *iqref* qui est comparé à la valeur du courant *i<sup>q</sup>* issue de la mesure des courants réels et leur erreur appliquée à l'entrée du régulateur du courant *iq*.

En parallèle avec cette boucle, on trouve une boucle de régulation du courant *i<sup>d</sup>* qui est maintenu à zéro.

Les sorties des régulateurs de courant *i<sub>d</sub>* et *i<sub>q</sub>* sont appliquées à un bloc de découplage qui permet de générer les tensions de référence *Vdref* et *Vqref* par transformation de Park inverse, on obtient les références de tensions  $V_{as}$ ,  $V_{bs}$  et  $V_{cs}$  qui sont les tensions de la commande de l'onduleur à commande MLI.

#### **3.5 Découplage :**

La commande vectorielle du MSAP alimentée en tension présentent un couplage entre les actions sur les axes *d* et *q*. on a les équations suivantes :

que :

Chapitre 03 La commande vectorielle de la MSAP

$$
\begin{cases}\nV_d = \left(R_s i_d + L_d \frac{di_d}{dt}\right) - L_q i_q \Omega \\
V_q = \left(R_s i_q + L_q \frac{di_q}{dt}\right) + \left(L_d i_d + \varphi_f\right) \Omega\n\end{cases}
$$
\n(3.5)

Ce couplage est éliminé par une méthode de compensation. Cette dernière méthode consiste à faire ajouter des termes afin de rendre les axes *d* et *q* complètements indépendants.

#### **3.5.1 Découplage par compensation :**

On définit les termes de découplage  $F_{\text{emd}}$  et  $F_{\text{emq}}$  de façon que les tensions restants  $V_{d1}$  et  $V_{q1}$ aient une relation de premier ordre avec les deux composantes des courants statoriques  $i_d$  et  $i_q$ , tels

$$
\begin{cases}\nF_{emd} = L_q \Omega i_q \\
F_{emq} = \Omega \left( L_d i_d + \varphi_f \right)\n\end{cases} (3.6)
$$

Définissions deux nouvelles variables de commandes  $V_{d1}$  et  $V_{q1}$  comme suit :

$$
V_d = V_{d1} + F_{emd}
$$
  
\n
$$
V_q = V_{q1} - F_{emq}
$$
\n(3.7)

Les courants  $i_d$  et  $i_q$  sont découplés. Le courant  $i_d$  ne dépend que de  $V_{def}$  et  $i_q$  ne dépend que de *Vqref* . Leurs expressions s'écrivent de la façon suivante :

$$
i_{d} = \frac{V_{d1}}{R + sL_{d}}
$$
  
\n
$$
i_{q} = \frac{V_{q1}}{R + sL_{q}}
$$
\n(3.8)

S : Opérateur de Laplace.

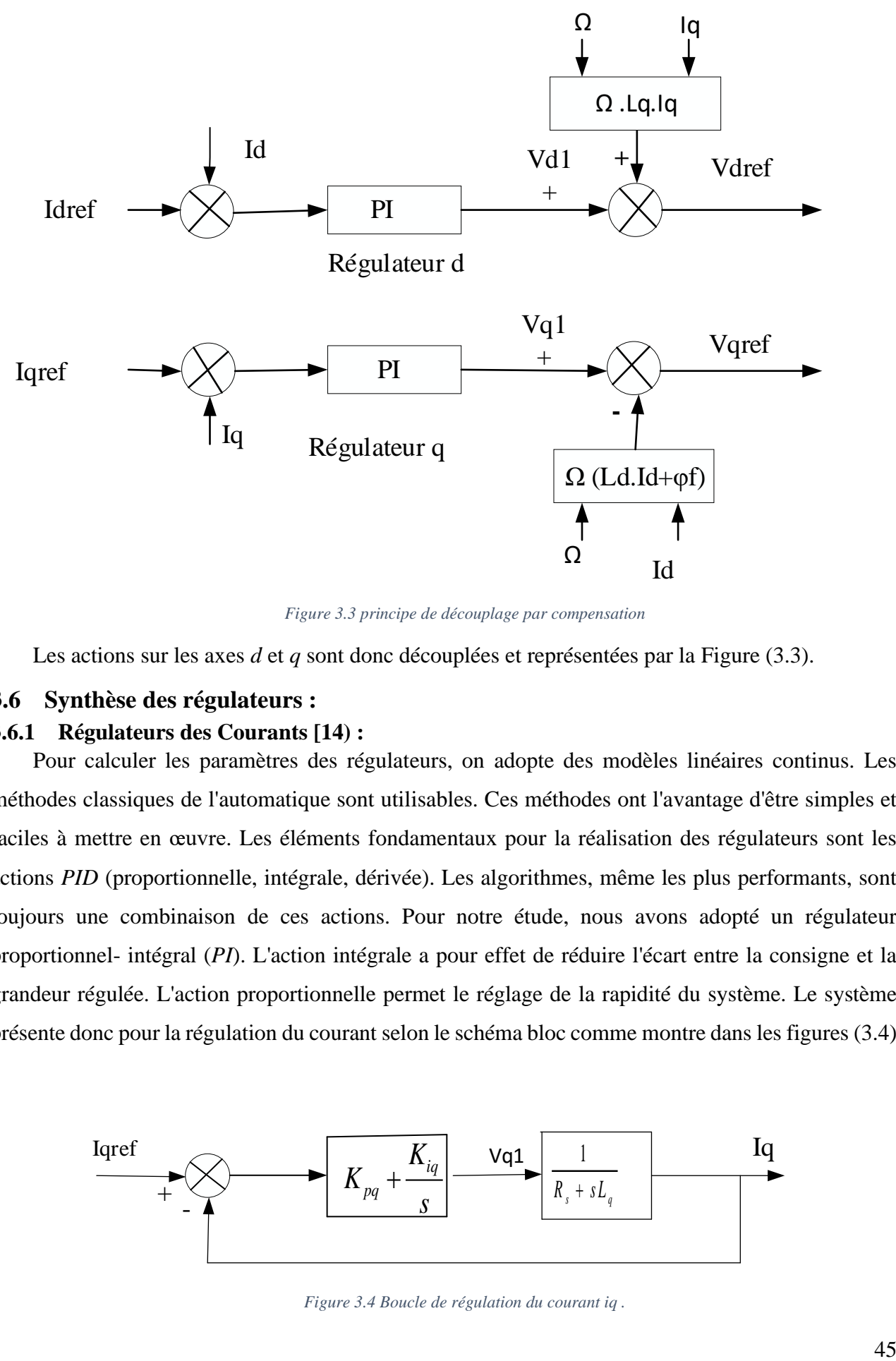

*Figure 3.3 principe de découplage par compensation*

Les actions sur les axes *d* et *q* sont donc découplées et représentées par la Figure (3.3).

#### **3.6 Synthèse des régulateurs :**

#### **3.6.1 Régulateurs des Courants [14) :**

Pour calculer les paramètres des régulateurs, on adopte des modèles linéaires continus. Les méthodes classiques de l'automatique sont utilisables. Ces méthodes ont l'avantage d'être simples et faciles à mettre en œuvre. Les éléments fondamentaux pour la réalisation des régulateurs sont les actions *PID* (proportionnelle, intégrale, dérivée). Les algorithmes, même les plus performants, sont toujours une combinaison de ces actions. Pour notre étude, nous avons adopté un régulateur proportionnel- intégral (*PI*). L'action intégrale a pour effet de réduire l'écart entre la consigne et la grandeur régulée. L'action proportionnelle permet le réglage de la rapidité du système. Le système présente donc pour la régulation du courant selon le schéma bloc comme montre dans les figures (3.4)

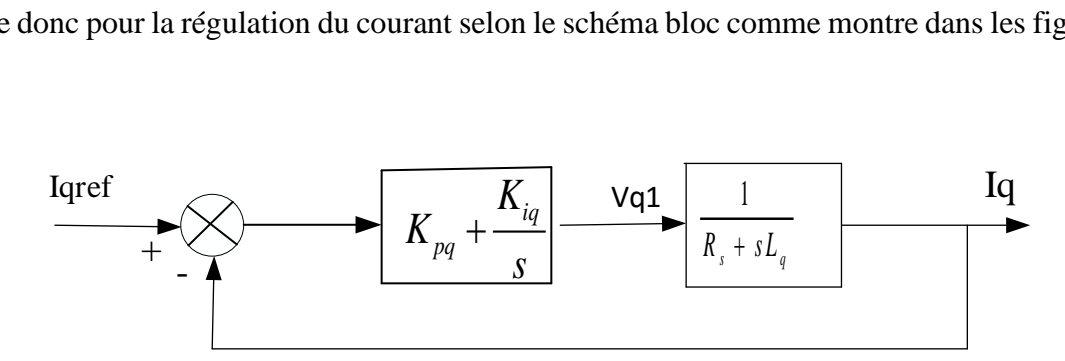

*Figure 3.4 Boucle de régulation du courant iq .*

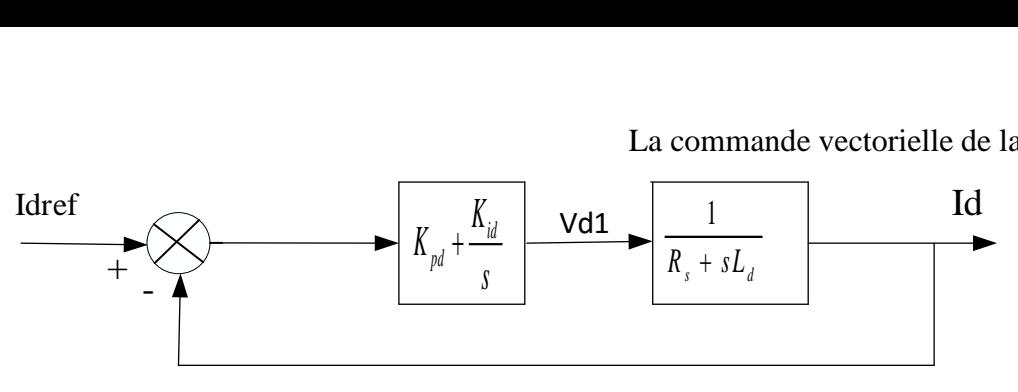

*Figure 3.5 Boucle de régulation du courant id.*

La fonction de transfert du régulateur proportionnel intégral est donnée sous la forme générale par l'équation :

$$
F(s) = K_p + \frac{K_i}{s}
$$
\n
$$
(3.9)
$$

En boucle ouverte la fonction de transfert pour l'axe « d » est données par :  
\n
$$
FTBO = \left(K_{pd} + \frac{K_{id}}{s}\right) \left(\frac{1}{R_s + L_d s}\right) = \frac{K_{id}}{s} \left(1 + \frac{K_{pd}s}{K_{id}}\right) \left(\frac{\frac{1}{R}}{1 + \frac{L_d}{R}s}\right)
$$
\n(3.10)

Alors :

$$
FTBO = \frac{K_{id}}{s} \left(1 + T_d \ s\right) \left(\frac{\frac{1}{R}}{1 + T_d \ s}\right) \tag{3.11}
$$

$$
T_d = \frac{L_d}{R_s} = \frac{K_{pd}}{K_{id}} \tag{3.12}
$$

En utilisant la méthode de compensation du pole dominant on aura

$$
FTBO = \frac{K_{id}}{R_s} \tag{3.13}
$$

La fonction de transfert en boucle fermée pour l'axe « *d* » est donnée par :

$$
FTBF = \frac{FTBO(s)}{1 + FTBO(s)} = \frac{\frac{K_{id}}{R_s s}}{1 + \frac{K_{id}}{R_s s}} = \frac{K_{id}}{R_s s + K_{id}}
$$
(3.14)

$$
FTBF(s) = \frac{1}{1 + \frac{R_s}{K_{id}}} \Rightarrow FTBF(s) = \frac{1}{1 + \tau_d} \tag{3.15}
$$

La constante du temps est :  $\tau_d = \frac{R_s}{K}$ *id R K*  $\tau_{d} =$ 

46

Le temps de réponse  $t_r$  (critère de  $\pm 5\%$ ) est :  $t_r = 3 \tau_d$ , les gains du régulateur (*PI*) sont calculés comme suit :

$$
\begin{cases}\nt_r = 3 \frac{R}{K_{id}} \Rightarrow K_{id} = \frac{3 R_s}{t_r} \\
\frac{K_{pd}}{K_{id}} = \frac{L_d}{R_s} \Rightarrow K_{pd} = \frac{3 L_d}{t_r}\n\end{cases}
$$
\n(3.16)

Pour un temps de réponse  $t_r = 0.0381$ s, les gains du régulateur *PI* sont donnée par :

$$
K_{id} = \frac{3 \times 0.05}{0.0381} = 3.9370
$$

$$
K_{pd} = \frac{3 \times (6.35 \times 10^{-4})}{0.0381} = 0.05
$$

Pour la régulation du courant *iq*, on suit la même procédure utilisée pour la régulation du courant *id*.

#### **3.6.2 Régulation de vitesse [10] :**

Le processus à commander est décomposé en deux sous système :

- ✓ Sous système du réglage de courant iq donc du couple aussi.
- ✓ Sous système de la partie mécanique.

La boucle de régulation de la vitesse est représentée par la figure ci-dessous :

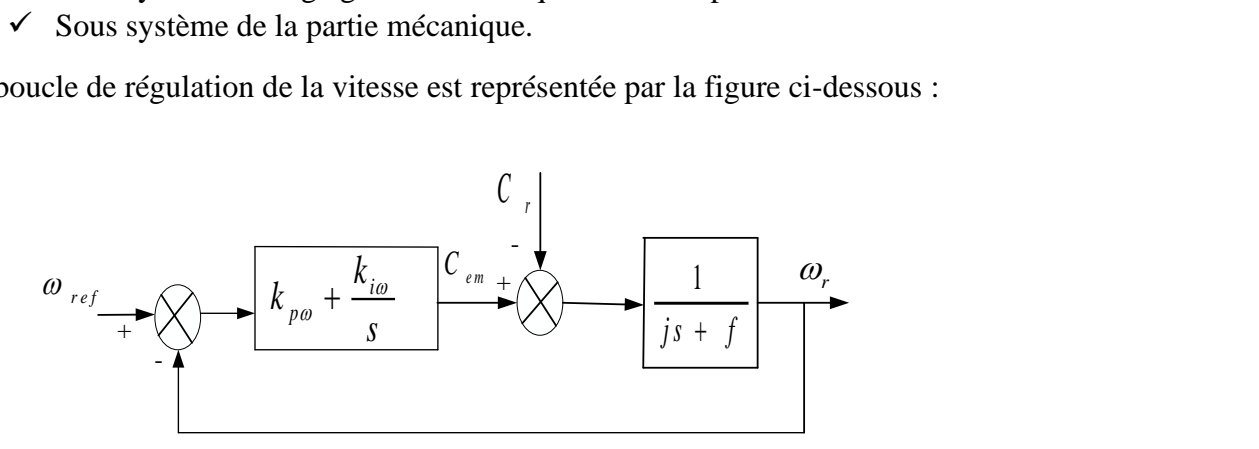

*Figure 3.6 Boucle de régulation de vitesse.*

La fonction de transfert de la vitesse en boucle ouverte FTBO lorsque Cr=0 est donnée par :

$$
FTBO = \left(K_p + \frac{K_i}{s}\right)\left(\frac{1}{Js + F}\right) = \frac{K_p s + K_i}{s(Js + F)}
$$
\n(3.17)

La fonction de transfert en boucle fermée FTBF est donnée par :

$$
FTBF = \frac{\frac{K_p}{K_i} s + 1}{\frac{J}{K_i} s^2 + \frac{F + K_p}{K_i} s + 1}
$$
(3.18)

47

Dans le cas d'un système régulé régit par une fonction de transfert du deuxième ordre, les paramètres du régulateur *Kp, Ki* seront en fonction de deux grandeurs :

- Coefficients d'amortissement : Ɛ
- Pulsation naturelle (propre non amortie) :  $\omega_n$

En identifiant la FBF à la forme standard d'un système de second ordre F(s), tel que :

$$
F(s) = \frac{1}{\frac{1}{\omega_n^2} + \frac{2\varepsilon}{\omega_n} s + 1}
$$
\n(3.19)

L'indentification des gains du régulateur *PI* est obtenu en comparant les deux dénominateurs d'où les paramètres du correcteur seront calculés comme suit :<br> $\left(\frac{F+K_p}{2\epsilon_0}\right)^2\frac{2\varepsilon_0}{\epsilon_0^2}$ 

$$
\begin{cases}\n\frac{F + K_p}{K_i} = \frac{2\varepsilon}{\omega_n} \\
\frac{J}{K_i} = \frac{1}{\omega_n^2}\n\end{cases}\n\Rightarrow\n\begin{cases}\nK_{p\omega} = \frac{2\varepsilon K_i - F\omega_n}{\omega_n} \\
K_{i\omega} = J\omega_n^2\n\end{cases}
$$
\n(3.20)

Pour un coefficient d'amortissement  $\varepsilon$  =0.707 et une pulsation naturelle  $\omega_n$ =314 rad/s, on obtient :

$$
\begin{cases} K_p \approx 1.3986 \\ K_i \approx 60 \end{cases}
$$

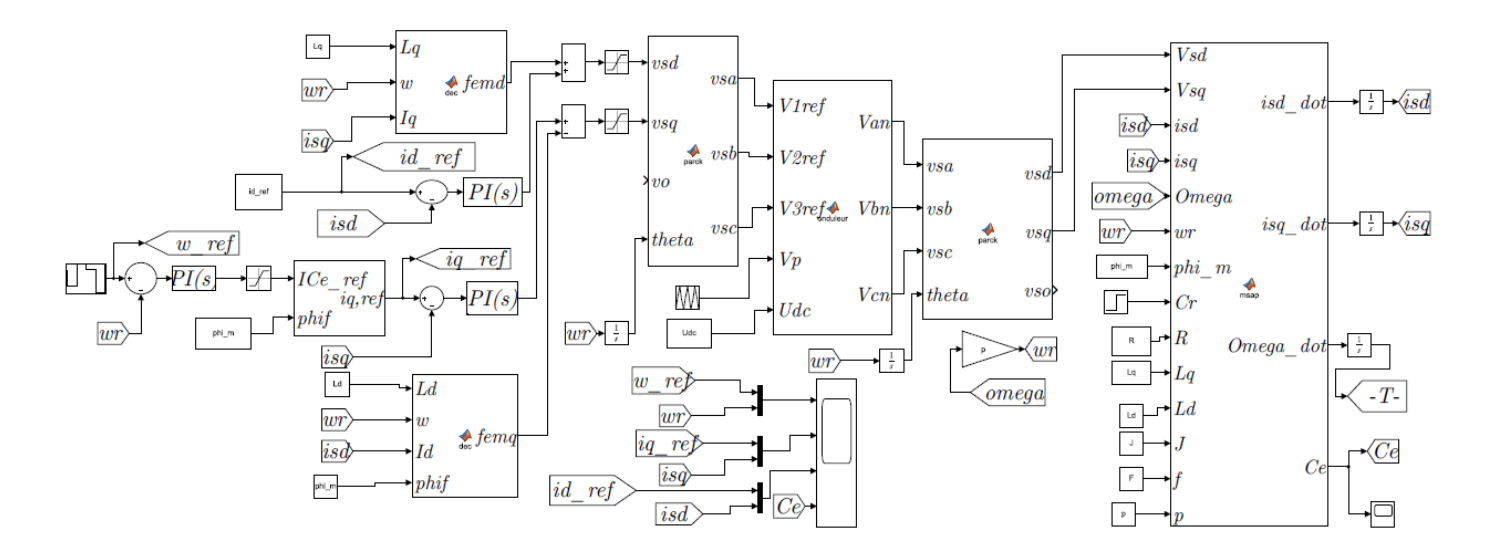

*Figure 3.7Commande Vectorielle applique à la MSAP sur Matlab Simulink*

#### **3.7 Résultats de simulation**

Afin de tester les performances de la commande vectorielle appliqué au MSAP, nous avons simulé le fonctionnement de l'ensemble du moteur onduleur à l'aide du logiciel MATLAB Simulink, les paramètres du MSAP sont représentés dans l'annexe.

Dans cette simulation nous avons effectué deux essais ; le premier nous mettons plusieurs consignes de vitesse à vide et le deuxième essai nous avons gardé la vitesse est constante qui égale à la valeur nominale (314 rad/s) et en applique un couple résistant qui égale le couple nominale (111 N.m).

D'après les deux essais nous avons obtenons ces résultats représentés dans les figures suivantes.

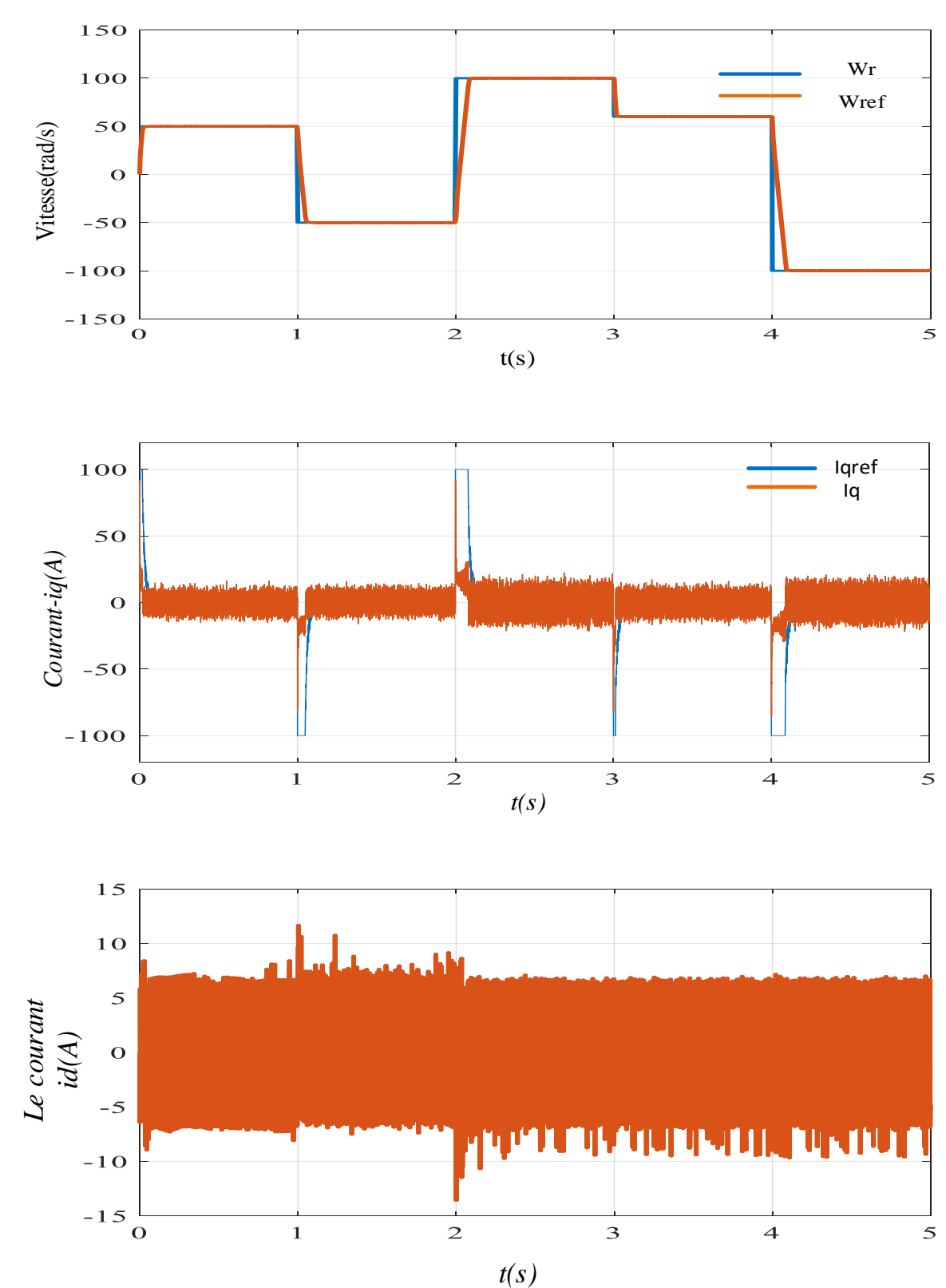

#### **3.7.1 Test à vide :**

![](_page_57_Figure_2.jpeg)

*Figure 3.8 Résultats de simulation de la commande vectorielle du MSAP à vide avec plusieurs consignes de vitesse.*

D'après les figures (3.9) qui représentent les allures de vitesse, couple et courant par l'application de régulateur *PI.* La robustesse de la commande est testée par la variation de consigne de vitesse.

- La courbe de vitesse représente le démarrage du moteur avec un couple de charge nul. La vitesse de rotation du moteur s'établit à 314 rad/s avec aucun dépassement. Lorsque le régime de moteur est établi et quand en fait un changement de consigne de vitesse, dans ce cas la vitesse mesurée atteint sa consigne rapidement.
	- Le couple électromagnétique est proportionnel au courant *iq*, il se stabilise au zéro avec des petites chutes si la vitesse inverse sa rotation
	- Le courant id est nulle ce qui indique que la commande vectorielle est effective.

#### **3.7.2 Test en charge**

La vitesse de référence est fixée à 314 rad/s, puis elle est inversée à l'instant *t*=2s. un couple de charge est appliqué à *t*=1s.

![](_page_58_Figure_2.jpeg)

*Figure 3.9 Résultats de simulation pour une consigne de vitesse (-314,314) et un couple de charge Cr=111 Nm.*

![](_page_59_Figure_2.jpeg)

*Figure 3.10simulation des courants statoriques*

- L'allure de vitesse suit parfaitement sa trajectoire de référence qui est atteinte très rapidement avec un Temps de réponse acceptable, lorsque on applique un couple résistant (*Cr*=111Nm) à l'instant *t=*1s la vitesse représente une petite chute qui est rejetée rapidement, puis rejoint sa valeur de référence.
- Le couple électromagnétique commence par une valeur de zéro, si on applique un couple résistant de (111 Nm) à l'instant *t*=1s, il se stabilise dans cette valeur avec un pic à t=2s simultanée la variation de vitesse.
- Le courant *i<sup>q</sup>* est l'image du couple électromagnétique.
- Le courant  $i_d$  est nul ce qui indique que la commande vectorielle est effective.
- Les courants des phases  $i_a$ ,  $i_b$  et  $i_c$  sont presque nuls après le régime transitoire jusqu'à l'instant *t=1s* où le moteur entrainé à vide. Puis reviennent sous forme sinusoïdale d'amplitude significative et à une fréquence nominale car le moteur est entrainé en charge à vitesse nominale à l'instant *t= 1s*.[3]

#### **3.8 Conclusion :**

Dans ce chapitre, nous avons présenté la commande vectorielle appliquée à la MSAP ; Avec cette commande, nous avons obtenu un modèle découplé de la machine et nous avons utilisé un réglage conventionnel à base du régulateur proportionnel intégrateur *PI* qui donne toujours des bons résultats mais l'inconvénient de ses régulateurs restes sensibilité pour les changements des paramètres du moteur.

### Conclusion générale

Le moteur synchrone à aimants permanents est un actionneur électrique d'un grand intérêt industriel, à cause de sa compacité, sa faible inertie, son rendement, sa robustesse et sa puissance massique élevée, ce qui nous a conduit à utiliser à fait des commandes de base de ce moteur, le travail présenté dans ce mémoire présente essentiellement la commande vectorielle de la MSAP.

Pour répondre à cette objectif notre travail s'est axé sur : Dans un premier temps, nous sommes intéressés à l'implantation de la commande vectorielle. Pour cela nous avons établi le modèle mathématique du MSAP dans les différents repères triphasé et tournant (dq) en se basant sur quelques hypothèses simplificatrices adoptées en littérature.

La commande vectorielle et ses principales stratégies à courant direct nul basé sur un régulateur classique PI a été étudiée. Suite au test de robustesse il apparaît que le réglage de la vitesse par PI. Cette commande a donné des résultats intéressants concernant la poursuite de consigne et la robustesse vis à vis de variation de couple de charge.

En perspective, ce travail pourra être complété par :

Le modèle du MSAP est non linéaire qui nous conduisons à penser de l'implantation des lois de commande robuste qui garantissent de haute performances statiques et dynamiques à faible et à grande vitesse.

Implantation pratique de tous le système, c-à-d : moteur MSAP, onduleur et la commande vectorielle.

## **ANNEXE**

Paramètre du moteur synchrone à aimants permanent étudié

![](_page_61_Picture_71.jpeg)

#### **Reference**

[1] GHERBI Allel, ABBAD Abdellah, « commande d'un moteur asynchrone par la logique floue adaptative », Université boira, master,77pp,2017-2018.

[2] Mr. HAMITOUCHE AKLI, Mr. SELMANI MOHAMED, Mr. ZAMOUM MANSOUR, « Identification par Algorithmes Génétiques des Pertes dans un Moteur à Courant Continu à Excitation Séparée », Université Mouloud Mammeri De Tizi-Ouzou, doctera,64pp,2012- 2013.

[3] ARIF Salim, BOUCHAALA Abdelbari, « Commande de la machine synchrone à aimant

permanent (MSAP) par les réseaux de neurones artificiels », UNIVERSITE KASDI MERBAH OUARGLA,master,106pp,2018-2019.

[4] Melle Dich Bochra, Melle CHERIGUI Nesrine, « modélisation et simulation de la commande d'un moteur à courant continu », HIGHER SCHOOL IN APPLIED SCIENCES Tlemcen, master,71pp,2019-2020.

[5] BOUDJTAT WALID, HIMOURA ABEDELKADER, « étude et simulation d'une machine asynchrone alimente un onduleur de tension a commande MLI », Université Badji Mokhtar Annaba, master,96pp, juin 2017.

[6] Cahier technique n° 207 Les moteurs électriques… pour mieux les piloter et les protéger.

[7] Coure sur le moteur asynchrone triphasé.

[8] [Https://fr.m.wikipedia.org.](https://fr.m.wikipedia.org/)

[9] [https://www.easy-motor.com.](https://www.easy-motor.com/)

[10] Ssemanda Denis, « Commande vectoriel de la machine synchrone a aimants permanents », Université SAAD DAHLAB de BLIDA, master,99pp,2015-2016.

[11] Mr : CHAIBET Soufiane, Mr : DAHMANE Arezki, Mlle : DERRADJ Radia, « Contribution à l'étude thermique d'un moteur synchrone à aimant permanent », UNIVERSITE MOULOUD MAMMERI DE TIZI-OUZOU,99pp,2010-2011.

[12] BOUTALEB BOUCHRA, BENAZZEDINE BOCHRA, « Etude de l'impact de démarrage des moteurs électriques sur la qualité du réseau électrique », Centre Universitaire Abdelhafid Boussouf -Mila,master,110pp,2019-2020.

[13] Gobbi Bader, « Etude comparative des enroulements des machines à courant continu », Université Mohamed Khider de Biskra, master,63pp,2018-2019.

[14] KADRI Nadjib, « Conception et commande d'un moteur synchrone à aimants permanents », UNIVERSITE KASDI MERBAH OUARGLA,master,76pp,2018-2019.

[15] Benni Nour el houda, Bentaouaf Bouchra, « Régulation Floue PI de vitesse d'une machine à courant continue », Centre Universitaire Belhadj Bouchaib d'Ain-Temouchent,master,55pp,2019-2020.

[16] METIDJI Ilyes, DEBICHE Amirouche, « Commande vectorielle d'un moteur à induction triphasé », Université Mohamed El Bachir El Ibrahimi Bordj Bou Arréridj,master,83pp,2020- 2021.

[17] AMIRI MOHAMMED,ALI DAHMANE OUSSAMA, «Commande vectorielle en vitesse du moteur synchrone à aimants permanents dotée d'un observateur mode glissant », Université Aboubakr Belkaïd– Tlemcen\_,master,104pp,2016-2017.

[18] coure Chap.  $8:$  Le moteur asynchrone.

[19] KHALILI ZAHIA,NOUARI IKRAM, « étude et commande de la machine synchrone à aimant permanent MSAP », université AHMED DRAIA adrar, master,83pp,2020-2021.

[20] ZEGHOUDI SOUHILA, « commande par passivité de la machine synchrone à aimant permanents », université ABOU BEKR BELKAID, master,88pp,2014-2015.

[21] M<sup>r</sup> .NOUREDDINE BOUNASLA, « commande par mode de glissement d'ordre supérieur de la machine synchrone à aimant permanents », université FAEHAT ABBAS sétif-1, magister,91pp,2014.

[22] MERABET FOUAD,ITAOUA BAHIM, « commande de la machine synchrone à aimant permanents par les techniques IRFOC et DTC », université MOHAMED BOUDIAF,m'sila, Master,97pp,2017-2018.

[23] LAHMAR BADIS, « commande vectorielle de la machine synchrone à aimant permanents », université LARBI BEN M'HIDI Oum el bouaghi, master, 58pp,2016-2017.

[24] M<sup>r</sup>.ZEGUEB BOUBAKER « commande d'une machine synchrone à aimant permanents sans capteur de vitesse-utilisation d'un observateur non linéaire », université ELHADJ LAKHDAR, Batna, magister ,111pp,30-06-2008.

[25] [http://www.m](http://www.m/) cours.net, cours pdf.

[26] BOUJEMA ABDE RAOUF, « Commande vectrielle de la machine synchrone à aimants permanents MSAP », université Mohamed khider biskra, Master,54pp, juin2014.

[27] REHMA SOUFIANE, MOUMEN SADMOHAMMED SEDDIK,"commande vectorielle de la machine synchrone à aimants permanents MSAP », université echahide hamama lakhdar d'el oued, master, 63pp,2017-2018.

[28] PROF BETHA ACHOUR, « commande vectorielle du moteur synchrone à aimants permantents (msap) », université de mohamed à aimants permanents(msap) », université de mohamed khder, module de commande,22pp

## *Résumé*

Le moteur synchrone à aimants permanents (MSAP) est de plus en plus utilisé dans le domaine industriel grâce à ses performances supérieures aux autres types des moteurs.

Ce mémoire porte sur la commande du MSAP. La première partie traite les déférents types de moteur électrique à courant continu et à courant alternatif. La deuxième partie s'intéresse au moteur synchrone a aimant permanant. La modélisation de ce moteur dans le repère de Park plus la modélisation de l'onduleur avec sa commande MLI sinus triangulaire a était présenté. La dernière partie traite la commande vectorielle du moteur synchrone a aimant permanents en cherchant des performances dynamiques acceptable en utilisant des régulateurs conventionnels de type PI pour la régulation de la vitesse et des courants.

**Mots clés :** Machine synchrone à aimants permanents, MLI, Commande vectorielle.

#### **ملخص**

یستخدم المحرك المتزامن ذو المغناطیس الدائم بشكل متزاید في المجال الصناعي بفضل أدائھ المتفوق على الأنواع الأخرى من المحركات.

تتناول ھذه الأطروحة التحكم في المحرك المتزامن ذو المغناطیس الدائم.یتناول الجزء الأول الأنواع المختلفة من المحركات الكھربائیة ذات التیار المباشر و التیار المتردد. الجزء الثاني یركز على المحرك المتزامن ذو المغاطیس الدائم. تم تقدیم نمذجة ھذا المحرك في إطارالمرجع المرتبط بالحقل الدوار بالإضافة إلى نمذجة العاكس مع جھاز التحكم في الجیبي المثلث. الجزء الأخیر یتعامل مع التحكم في القوة الموجھة للمحرك المتزامن ذو المغناطیس الدائم من حلال البحث عن أداء دینامیكي مقبول باستحدام منظمات تكامل نسبي التقلیدیة للسرعة و التنظیم الحالي.

**الكلمات المفتاحیة**:محرك متزامن ذو مغناطیس دائم ,تحكم في القوة الموجھة

#### **Abstract**

The permanent magnet synchronous motor (MSAP) is increasingly used in the industrial field thanks to its superior performance to other types of motors.

This thesis deals with the control of the MSAP. The first part deals with the different types of direct current and alternating current electric motors. The second part focuses on the permanent magnet synchronous motor. The modeling of this motor in Park's frame plus the modeling of the inverter with its triangular sine PWM control was presented. The last part deals with the vector control of the permanent magnet synchronous motor by seeking acceptable dynamic performance using conventional PI-type regulators for speed and current regulation. Keywords : Permanent magnet synchronous machine, PWM, Vector control.